# Algorítmica

**Escuela Técnica Superior de Ingenierías** Informática y de Telecomunicación

**UNIVERSIDAD** IA DA

> Los Del DGIIM, [losdeldgiim.github.io](https://losdeldgiim.github.io/) Doble Grado en Ingeniería Informática y Matemáticas Universidad de Granada

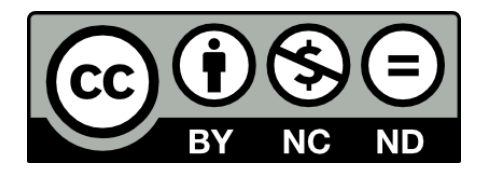

Esta obra está bajo una [Licencia Creative Commons](https://creativecommons.org/licenses/by-nc-nd/4.0/) Atribución-NoComercial-SinDerivadas 4.0 Internacional [\(CC BY-NC-ND 4.0\).](https://creativecommons.org/licenses/by-nc-nd/4.0/)

Eres libre de compartir y redistribuir el contenido de esta obra en cualquier medio o formato, siempre y cuando des el crédito adecuado a los autores originales y no persigas fines comerciales.

## Algorítmica

Los Del DGIIM, [losdeldgiim.github.io](https://losdeldgiim.github.io/)

Laura Mandow Fuentes

Granada, 2023-2024

Algorítmica

## ´ Indice general

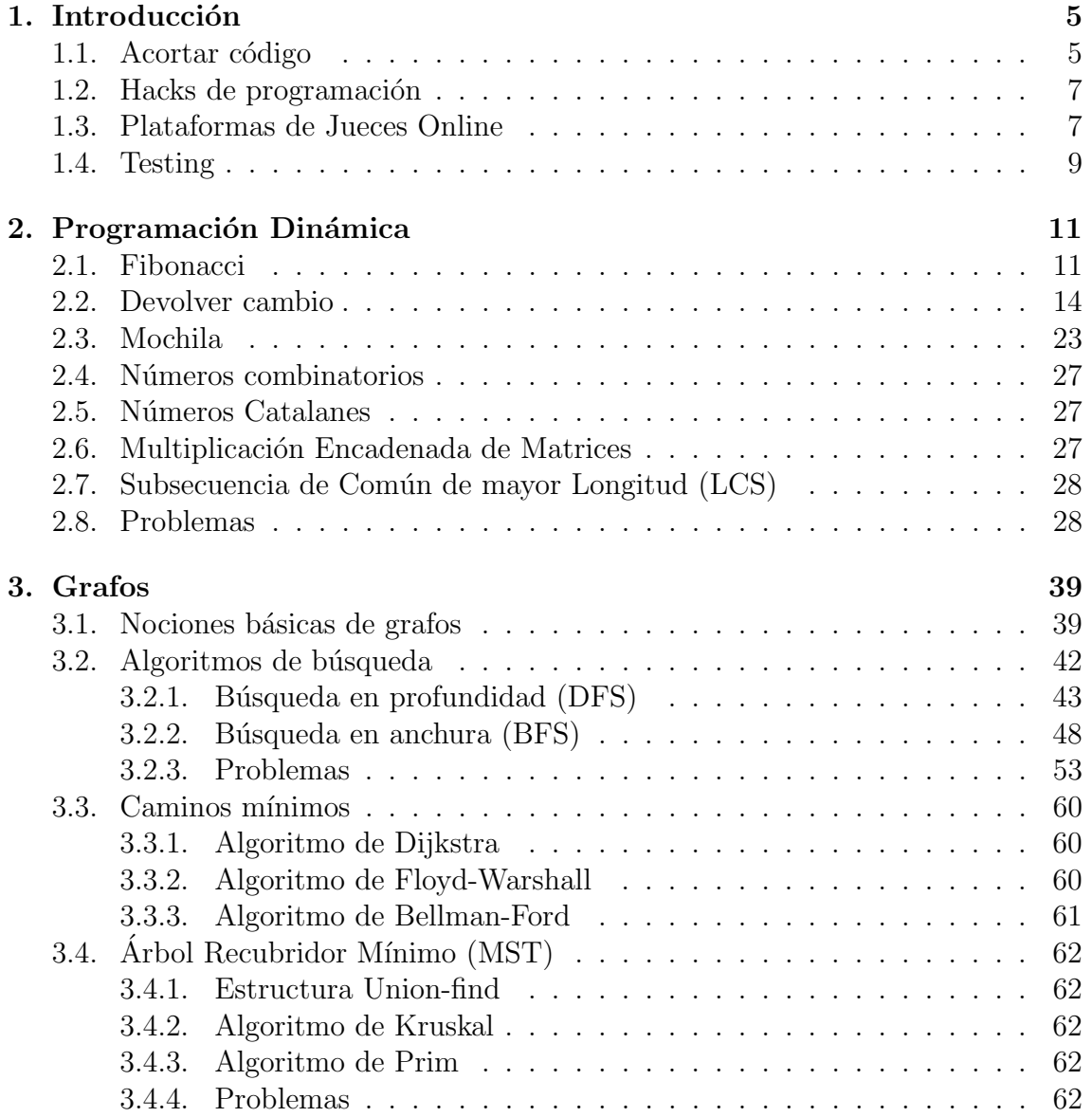

## <span id="page-6-0"></span>1. Introducción

Estos apuntes están enfocados a la Programación Competitiva. La programación competitiva se basa en el diseño y la implementación (eficiente) de algoritmos.

## <span id="page-6-1"></span>1.1. Acortar código

En programación competitiva, también es muy importante la rapidez con la que se escribe el código. Por ello siempre se intenta tanto ahorrar escribir código como acortar el código escrito lo máximo posible.

**Nota**. Estas prácticas de programación van en detrimento de la legibilidad del código. No se aconseja su uso fuera del ámbito de la programación competitiva o de programas simples con el próposito exclusivo de probar algoritmos.

#### Typedefs

Gracias al comando typedef es posible renombrar los tipos de datos. De esta forma se les pueden otorgar nombres más cortos.

Algunos de los más comunes son:

```
typedef long long ll;
typedef long double ld;
typedef vector<int> vi;
typedef vector<vi> vvi;
typedef pair<int, int> pi;
...
```
Otra forma de obtener el mismo resultado sería:

```
using 11 = long long;using 1d = long double;using vi = vector<int>int>;
using vvi = vector \langle vi \rangle;
using pi = pair<int, int>;
...
```
#### Macros

Otra forma de acortar código es utilizar **macros**. Las macros son secciones de c´odigo que se sustituyen por otras antes de que el c´odigo sea compilado. Se definen usando #define.

Algunas de las macros más habituales en programación competitiva son:

```
#define F first
#define S second
#define pb push_back
#define mk make_pair
#define FOR(i, a, b) for (int i=a; i<b; ++i)
```
Un ejemplo de código empleando estos trucos sería:

```
vector<pi> v;
 FOR(i,0,n){
       vi.pb(mk(i,2*i));}
 FOR(i,0,n){
       cout \langle v[i], F \langle v^* \rangle \langle v[i], S \rangle \langle v^* \rangle endl;
 }
Lo cual equivale a:
 vector<pair<int,int>> v;
 for(int i=0; i<n; ++i){
       vi.push_back({i,2*i});
 }
 for(int i=0; i<n; ++i){
       cout \langle v[i] \text{.first} \langle v^* \rangle = \langle v[i] \text{.second} \langle v[i] \rangle}
```
Nota. Las macros pueden dar lugar a errores díficiles de encontrar. Abusar de ellas no es una buena praxis de programación.

Resaltamos que en el ejemplo anterior hemos empleando los corchetes {} en vez de la función make\_pair. Ambos realizan la misma función. Se recomienda usar los primeros por acortar código.

#### Plantilla Básica

De ahora en adelante se entiende que en todos los códigos trabajamos con la siguiente plantilla de base:

```
1 #include <bits/stdc++.h>
2
3 using namespace std;
4
5 typedef long long 11;
6 typedef long double ld;
7
8 int main(){
9 ios::sync_with_stdio(false);
10 cin.tie(0);
11
12 return 0;
13 }
```
La primera línea incluye una librería que comprende todas las librerías que puedas llegar a necesitar. Esto evita tener que escribir lo siguiente en todos tus códigos:

```
#include <vector>
#include <queue>
#include <algorithm>
#include <cmath>
#include <string>
#include <set>
...
```
La segunda línea include un espacio de nombres muy usado tanto para entrada y salida como para usar la STL. De esta forma en vez de tener que escribir std:: cout o std::vector podemos escribir cout y vector respectivamente.

Las líneas 9 y 10 se recomienda usarlas para aumentar la rapidez de la entrada y la salida del programa. Aunque no es lo normal, existen algunos casos de problemas y jueces concretos en los que se ha "apurado" bastante con el tiempo límite y ciertos códigos que implementan la solución esperada dan TLE<sup>[1](#page-8-2)</sup>.

## <span id="page-8-0"></span>1.2. Hacks de programación

#### Debugging

## <span id="page-8-1"></span>1.3. Plataformas de Jueces Online

Tanto para afianzar conocimientos de algorítmica como para entrenar para olimpiadas de programación competitiva, es necesario practicar aplicando las diversas técnicas y algorimos aprendidos resolviendo problemas.

Para ello, son de gran utilidad los llamados jueces online. Los jueces online son plataformas que comprenden una selección de problemas de programación (normalmente de *programación competitiva*, pero no todas se restringen a ellos), y que además incluyen el llamado juez.

La dinámica que siguen estas plataformas es la siguiente: escoges uno de los problemas disponibles (suelen estar clasificados por dificultad, técnica de resolución...) diseñas e implementas la solución al problema y finalmente "submites" (envías) tu solución al *juez* para que la evalúe.

El juez ejecutará tu programa para una gran cantidad de casos de prueba (a los cuales no siempre tendrás acceso) y comparará la respuesta dada por tu programa con la respuesta (o respuestas, en caso de que haya más de una solución posible) esperada. En función de estas comparaciones emitirá un veredicto u otro (se examinarán más adelante). Algunas de las plataformas más conocidas son:

[Codeforces:](https://codeforces.com/) Además de problemas también organiza concursos online periódicamente.

<span id="page-8-2"></span> $1$ Para mayor información sobre jueces online y sus veredictos veáse [1.3](#page-8-1)

- [CSES:](https://cses.fi/problemset/) Muy recomendable especialmente cuando estas empezando, puesto que esta plataforma te indica los casos en los que ha fallado tu código y la solución esperada. Tiene también una selección de problemas muy conviene para cuando vas aprendiendo algoritmos y técnicas nuevas.
- [Hackerrank:](https://www.hackerrank.com/dashboard) También tiene problemas más enfocados a estructuras de datos o lenguajes de programación.
- [Acepta el reto:](https://aceptaelreto.com/) Plataforma española donde se suben problemas de concuros de ámbito español.
- [Leetcode:](https://leetcode.com/problemset/) Al igual que CSES aporta las casos en los que falla tu código. También tiene cursos de aprendizaje.
- [DMOJ:](https://dmoj.ca/problems/) Muchas olimpiadas las realizan usando este juez.

Existen muchos más, estos son solo unos pocos.

#### Restricciones del problema

Lo más normal es que los problemas ofrezcan una serie de restricciones (o *cons*traints) sobre los datos de entrada (o input del problema). Es decir, si los datos de entrada son dos enteros, lo más habitual es que se indique el rango de valores que puede tomar cada uno.

Ejemplo 1.3.1. Sean los datos de entrada dos enteros, llámense  $n \vee m$ . Entonces las restricciones podrían ser:

$$
1 \leqslant n \leqslant 10^9
$$
  

$$
-10^{18} \leqslant m \leqslant 10^{18}
$$

En este caso particular, tenemos que no podríamos crear un vector de  $n$  elementos (ya que un vector de más de  $10^8$  celdas **nunca** es una buena idea, y más de  $10^6$  es riesgoso). Además, no podríamos usar int para almacenar el entero  $m$ , puesto que no cabría (y por tanto daría **overflow**), sino que deberíamos emplear un long long (o long double, aunque en este caso no sería necesario).

**Nota**. No se recomienda el uso de int de valor absoluto mayor que  $10^9$  (los long long sirven hasta  $10^{18}$  apróximadamente).

Además los problemas vienen acompañados de unas restricciones de tiempo y memoria. Esto es un máximo de segundos que tiene tu programa para ejecutar cada caso de prueba y de cuanta memoria puede disponer.

La restricción de tiempo unida a las restricciones de los datos de entrada condicionan el orden de eficiencia que debe tener nuestro algoritmo.

**Nota**. Si bien los jueces intentan ajustar el tiempo límite para que si se da con el algoritmo adecuado (solución óptima y eficiencia esperada) para resolver el problema este sea aceptado independientemente de la implementación, implementaciones muy ineficientes dar´an TLE. Se desenconseja por ello encarecidamente el uso de push\_back sin reserve previo. De hecho se aconseja usar arrays en la medida de

lo posible por ser más eficientes (a pesar de que se intenta que las soluciones con vector sean aceptadas no siempre se consigue, aunque solo en casos muy puntuales). Todo sea dicho, usar vector es totalmente lícito y no debería suponer ningún problema (la mayoría de las veces).

La restricción de memoria es raro que se supere, pero puede ser empleada para obligar a usar un algoritmo específico para un problema en el cual se podría aumentar la eficiencia en base a crear grandes estructuras de datos donde almacenar mucha información.

**Nota**. A la hora de crear vectores (o array), dependiendo del tipo del cual se estén creando podr´an ser m´as grandes o m´as chicos. En el caso particular de un vector de int no se aconseja que tenga más de  $10^6$  celdas (aunque a veces pueden llegar a tener hasta  $10^8$  en función del tipo de dato). Notamos que la dimensión del vector es totalmente irrelevante, solo nos importa su tamaño absoluto.

#### Veredictos

Al "submitir" (enviar) un código a uno de los jueces previamente mencionados (u otro), te responderán con uno de los siguientes veredictos:

- **AC** (**Accepted**): Felicidades, has resuelto correctamente el problema.
- WA (Wrong Answer): El código ha dado la respuesta incorrecta en alguno de los casos de prueba. Dependiendo del juez, se te informará de cual es el caso o no.
- RTE (Runtime Error): El código ha dado un error en tiempo de ejecución. Uno de los motivos podría ser que estas dividiendo por 0.
- **PE** (Presentation Error): El código no ha impreso la solución siguendo el formato especificado.
- **TLE (Time Limit Exceeded):** Se ha excedido el tiempo máximo otorgado para acabar de ejecutarse tu c´odigo en alguno de los casos de prueba. Esto significa que el algoritmo empleado no es lo suficientemente eficiente.
- MLE (Memory Limit Exceeded): Se ha excedido el uso de la cantidad de memoria máxima permitida. Esto puede ser porque tengas muchos vectores muy grandes.

Para más información consulte: [Veredictos](https://aceptaelreto.com/doc/verdicts.php)

## <span id="page-10-0"></span>1.4. Testing

cph (incluyendo extension) stressed testing

## <span id="page-12-0"></span>2. Programación Dinámica

La programación dinámica es una técnica basada en evitar repetir cálculos. Combina la eficiencia de los algoritmos voraces (greedy) con la optimalidad de la búsqueda completa (siempre da la solución correcta). Se puede aplicar a un problema si este se puede dividir en subproblemas superpuestos.

Denominamos subproblemas a los problemas de la misma clase pero cuya variable es menor que la de nuestro problema original. Por ejemplo, si nuestro problema consiste en sumar 4 números, los subproblemas serían sumar  $3 \times 2$  números. En este caso tenemos que el subproblema de sumar 3 números engloba al de sumar 2 nímeros.

Otro ejemplo sería sumar 4 números y multiplicar el resultado por 3 números. Entonces tendríamos que los subproblemas sumar 3 números y multiplicar el resultado por 3 números y sumar 4 números y multiplicar el resultado por 2 números se **superponen** ya que ambos engloban al subproblema de sumar 2 números y multiplicar el resultado por 2 números (pero ninguno de los dos engloba al otro).

La programación dinámica tiene dos usos:

- Encontrar la solución óptima (problema de mínimos o máximos)
- Contar el número de soluciones (número total de soluciones posibles)

#### <span id="page-12-1"></span>2.1. Fibonacci

#### Juez: [Fibonacci](https://aceptaelreto.com/problem/statement.php?id=225)

Uno de los ejemplos más básicos y clásicos para entender los fundamentos de la programación dinámica es calcular el n-ésimo término de la sucesión de Fibonacci. Esta es una fórmula recursiva cuya expresión  $\forall n \in \mathbb{N}_0$  es:

$$
f(n) = \begin{cases} 0 & n = 0\\ 1 & n = 1\\ f(n-1) + f(n-2) & n > 1 \end{cases}
$$

Pasada esta fórmula a código nos quedaría:

```
1 int f(int n)if(n == 0) return 0;3 if (n == 1) return 1;
4 return f(n-1) + f(n-2);
5 }
```
Lo cual tiene una complejidad aproximada de  $O(2<sup>n</sup>)$ , (de hecho es  $O((\frac{1+\sqrt{5}}{2})$  $\frac{-\sqrt{5}}{2}$  $)^n$  $),$ es decir, exponencial.

Es fácil observar que nuestro problema reside en que estamos repitiendo los mismo cálculos reiteradamente. Véamos el árbol de llamadas de la función recursiva para  $n = 6$ .

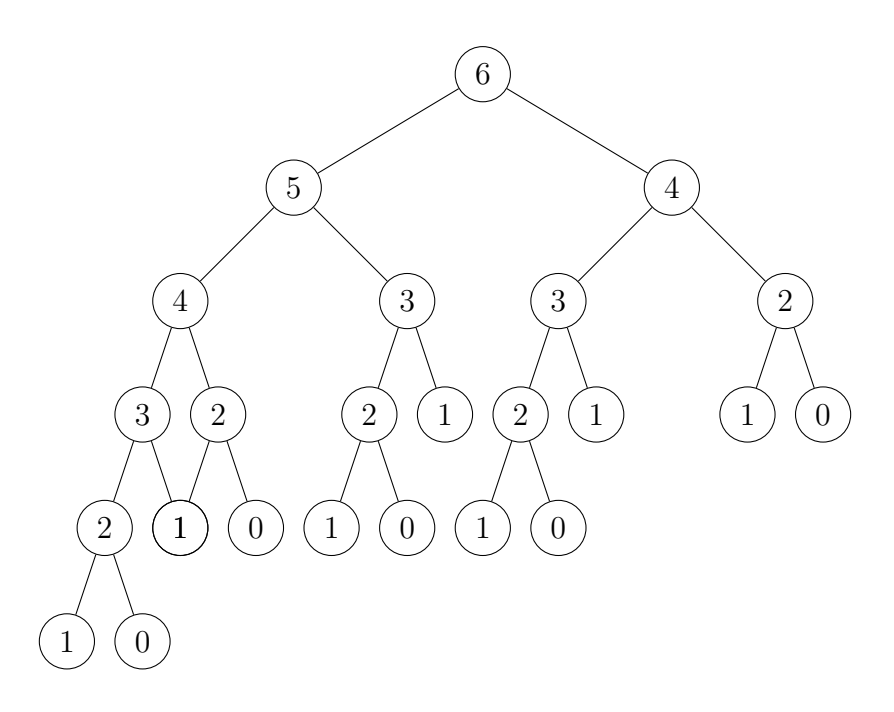

Podemos ver claramente que estamos calculando  $n = 2$  nada menos que 5 veces. Los subproblemas  $n = 3$  y  $n = 4$  también se calculan más de una vez. Además observamos que los subproblemas se solapan (superponen) entre sí. Lo ideal sería simplemente calcular cada subproblema una única vez.

"Aquellos que no recuerdan su pasado están condenados a repetirlo"De esta forma el árbol de llamadas quedaría de la siguiente forma:

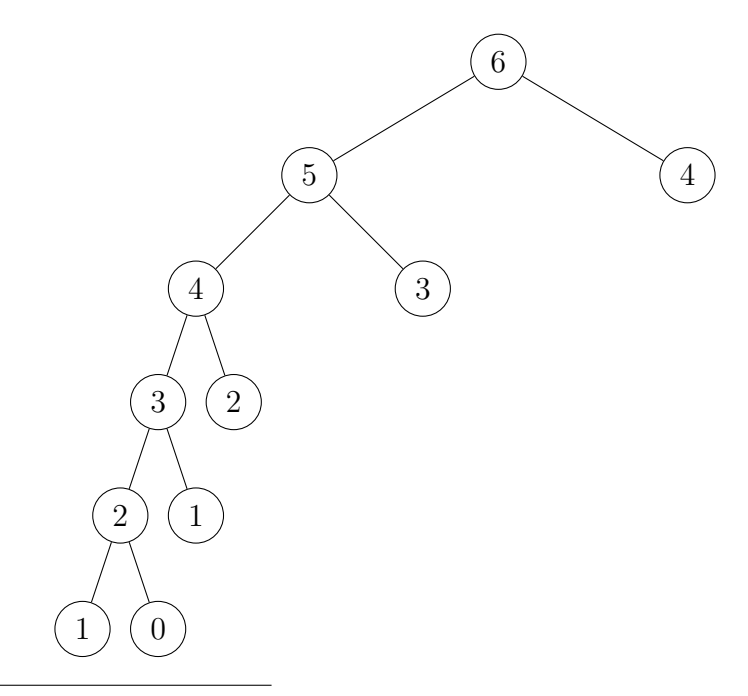

<span id="page-13-0"></span>Frase dicha por el filósofo Jorge Agustín Nicolás Ruiz de Santayana y Borrás a la entrada del campo de exterminio nazi de Auschwitz.

Podemos ver que el número de llamadas realizadas se reduce drásticamente, sobre todo en este caso que pasamos del orden exponencial al orden lineal dado que cada término de la secuencia de Fibonacci se calcula una única vez.

Esta aplicación de la programación dinámica se llama **memoization**, y consiste simplemente en eso, "recordar" los cálculos ya realizados. Esto se implementa almacenando las soluciones de los subproblemas en una tabla (N-dimensional), que normalmente denominaremos d**p** (de *dynamic programming*).

Por tanto tenemos que nuestro código anterior pasa a ser:

```
1 const int MAXN = 100;
2 int dp [MAXN];
3 bool calculated [MAXN];
4
5 int f(int n){
6 if (calculated [n]) return dp [n];
7 if (n == 0) return 0;
8 if(n == 1) return 1;
9
10 calculated [n] = true;
11 return dp [n] = f(n-1) + f(n-2);
12 }
```
Tenemos pues un array de bool inicializado a false que nos indica si hemos calculado ya el n-ésimo término de la sucesión o no. Si no lo hemos calculado, recurrimos a la fórmula previamente vista. En caso contrario, en vez de volver a calcularlo, simplemente accedemos al lugar en memoria en el que lo tenemos almacenado (en nuestro caso el array dp), ahorrándonos todas las llamadas recursivas que supondría recalcularlo. De esta forma, nos queda el árbol de llamadas ya visto, y por tanto la eficiencia de la función es claramente  $O(n)$ .

Otra forma de implementarlo sería:

```
1 const int MAXN = 100;
2 \text{ vector} \leq \text{int} > d\text{p} (\text{MAXN}, -1);
3 \text{ dp } [0] = 0;4 \text{ dp } [1] = 1;5
6 int f (int n) {
        if(dp[n] == -1)dp[n] = f(n-1) + f(n-2);9 return dp [n];
10 }
```
La principal diferencia frente al código anterior reside en que en vez de tener dos arrays, uno para saber si ya tenemos calculado el subproblema y otro con la solución correspondiente al subproblema, tenemos uno solo, que nos indica ambas cosas. Esto se debe al uso del centinela −1 (valor imposible) para representar que la solución al n-ésimo subproblema no ha sido calculada todavía.

Ambas implementaciones siguen el enfoque descendente  $(top-down)$ , de forma que llamamos a la función para preguntarle por el valor de  $n$  y esta va desde "arriba"  $(top)$ " que sería el valor por el que le hemos preguntando hasta "abajo  $(down)$ " que serían los casos bases de la recursión.

Existe otro enfoque, el ascendente ( $bottom-up$ ). Este parte de los casos bases y los va extendiendo a casos más grandes. Véamoslo aplicado a la secuencia de Fibonacci.

```
1 const int MAXN = 100;
2 int fib [MAXN];
3
4 int f (int n) {
5 fib [0] = 0;
6 fib[1] = 1;7
8 for (int i = 2; i \leq n; ++i) {
9 fib[i] = fib[i-1] + fib[i-2];10 }
11 }
```
Tenemos pues que la función nos calcula los  $n$  primeros términos de la sucesión. No tiene mucho sentido llamar a la función varias veces para saber términos puntuales, ya que ahí sí que estaría repitiendo cálculos (recordamos además que la función sigue siendo  $O(n)$ ). En caso de necesitar solo el término n-ésimo tendríamos que estaríamos derrochando memoria (usamos  $O(n)$  de memoria) cuando solo nos hace falta recordar los 2 últimos términos de la sucesión para calcular el siguiente (ahora mismo almacenamos la sucesión entera hasta  $n$ ). Para hacerlo más eficiente respecto a la memoria, una opción sería:

```
1 const int MAX_SAVE = 3;
2 int fib [MAX_SAVE];
3
4 int f(int n) {
5 fib[0] = 0;6 fib[1] = 1;7
8 for (int i = 2; i \leq n; ++i) {
9 fib [i \text{ % MAX-SAVE}] = fib [(i-1) \text{ % MAX-SAVE}] + fib [(i-2)) % MAX_SAVE];
10 }
11 }
```
Aplicando módulo de la constante MAX\_SAVE que almacena el número de términos previos de la sucesi´on que tenemos almacenados, solucionamos nuestros problemas de espacio, pues pasamos de usar  $O(n)$  a  $O(1)$ .

## <span id="page-15-0"></span>2.2. Devolver cambio

#### Problema

```
Juez: Devoler Cambio
```
El problema de devolverle cambio a un cliente se traduce por: dado un conjunto de valores de monedas llamémosle monedas (ej: 1,2,5,10,20...) y un valor x, queremos sumar el valor  $x$  pedido mediante las monedas dadas usando el **mínimo** número de monedas posibles (se tienen infinitas monedas de cada valor). Destacamos que tanto los valores que pueden tomar las monedas como el cambio devolver son números naturales. En resumidas cuentas tenemos:

- $\blacksquare$  monedas de *n* valores *naturales*
- suministro ilimitado de monedas
- $\bullet$  debemos formar la suma x con los valores disponibles
- debemos usar el **mínimo** número de monedas posibles

Este problema puede resolverse mediante un algoritmo greedy, de escoger siempre la moneda de mayor valor posibles. Este enfoque nos da la solución óptima si el conjunto de monedas es por ejemplo el de los euros, pero en general no tenemos garantizado que nos de la solución óptima.

<span id="page-16-0"></span>Ejemplo 2.2.1. Supongamos que disponemos de infinitas monedas de valores 1,4,6 y queremos devolver 8.

El algoritmo greedy nos devolvería:

- $6 \leq 8$   $\implies$  una moneda de 6, me resta por devolver 2.
- $4 > 2, 1 \leq 2 \implies$  una moneda de 1, faltan 1 por devolver
- $1 \leqslant 1$   $\implies$  una moneda de 1

Por tanto nos devolvería 3 monedas (1 de 6 y 2 de 1), mientras que la solución ´optima ser´ıa devolver 2 monedas de 4.

Procedamos ahora a resolver el problema aplicando programación dinámica. Para ello basaremos nuestro enfoque en una función recursiva que explora todas las posibles combinaciones para formar la suma, como si fuera fuerza bruta. No obstante al aplicar programación dinámica, en particular lo que hemos llamado **memoiza**tion nos resultará más eficiente ya que calcularemos la solución a cada subproblema una **única** vez.

#### Enfoque básico

#### Definición recursiva

La programación dinámica se basa en formular la solución al problema recursivamente de forma que la solución se pueda calcular a partir de la soluciones de los subproblemas.

Supongamos que trabajamos con los valores de monedas del ejemplo [2.2.1,](#page-16-0) es decir, monedas =  $\{1,4,6\}$ . Llamémos cambio(x) a nuestra función recursiva que nos devuelve el mínimo número de monedas necesarias para sumar  $x$ .

La idea clave consiste en fijarnos en la **primera** moneda que escogemos. Supongamos  $x = 8$ . En este caso puede ser 1,4 o 6. Si escogemos la moneda 1, nuestro nuevo problema ahora consiste en calcular el mínimo número de monedas necesarias para sumar x−1, es decir 7, lo cual es un subproblema de nuestro problema original. De igual forma se haría de haber escogido  $4 \circ 6$ . A partir de este solución parcial podemos obtener la solución a nuestro problema original (simplemente habría que sumar 1 por la primera moneda que escogimos). Tenemos pues que nuestra función puede definirse de la siguiente forma:

 $c$ ambio(x) = min(cambio(x-1)+1,cambio(x-4)+1,cambio(x-6)+1)

Obviamente habría que comprobar que podemos escoger una moneda, es decir, si  $x = 5$ , entonces claramente no podemos escoger la moneda 6 como primera moneda.

El caso base de la recursión sería cambio(0) = 0 dado que si no hay que devolver cambio entonces no devolvemos ninguna moneda. Formalmente tendríamos:

$$
cambio(x) = \begin{cases} \infty & x < 0\\ 0 & x = 0\\ \min_{c \in monedas} cambio(x - c) + 1 & x > 0 \end{cases}
$$

Para  $x < 0$  tenemos que el valor es  $\infty$ , es decir un valor imposible ya que no podemos formar sumas negativas con valores positivos. En este caso hemos escogido  $\infty$  (a la hora de implementarlo a código esto sería un número inalcanzable debido a las restricciones del problema) ya que se trata de un problema mínimos y de esta forma al asociarle un valor muy grande evitamos escoger una opción imposible. En el ejemplo anterior, tendríamos que cambio( $x-\epsilon$ ) nos daría infinito y por tanto la función mínimo lo "ignorará" y se quedará con los valores dados por cambio( $x-4$ ) o  $c$ ambio $(x-1)$  (independientemente de lo que devuelvan estas funciones siempre será menor que "infinito"). Además sirve para representar que no existe ninguna solución posible en caso de que no se pueda formar la suma con los valores de monedas dados. Por ejemplo no podemos formar la suma 5 con monedas de 2 y 4.

Para  $x = 0$  hemos visto que no necesitamos devolver nada.

Por último para  $x > 0$  iteramos por todos los valores de monedas posibles y los quedamos con el mínimo de escoger como primera moneda todas ellas  $+1$  (por la moneda inicial escogida).

Pasando esta definición a código (donde INF representa un valor muy muy alto e imposible de alcanzar según las restricciones del problema), nos queda:

```
_1 int change (int x) {
2 if (x < 0) return INF;
3 if(x == 0) return 0;
4 int sol = INF;
5 for (int c : coins) {
6 sol = min(sol, change(x-c)+1);7 }
8 return sol;
9 }
```
#### Aplicando memoization

Esta sería la implementación de la solución de fuerza bruta la cual podemos constatar que es **muy ineficiente**. Procedamos ahora a aplicarle programación dinámica, en particular, **memoization** para aumentar su eficiencia.

```
1 vector \text{int} > dp (W+1, -1);
2 int change (int x) {
3 if (x < 0) return INF;
4 if(x == 0) return 0;
5 \quad \text{if}(\text{dp}[x] == -1)6 dp [ x ] = INF ;7 for (int c : coins ) {
8 dp [x] = min(dp[x], change(x-c)+1);9 }
10 }
11 return dp [x];
12 }
```
Donde hemos notado por  $W$  a una constante mayor que todos los tamaños de problemas que nos interesan y en dp almacenamos los resultados de los subproblemas ya calculados, usando −1 como centinela para saber si ya hemos resuelto ese subproblema o no (en ningún caso podemos devolver −1 monedas). La complejidad pasa de ser exponencial a  $O(nx)$  donde n es el número de valores de monedas disponibles y  $x$  el cambio que queremos devolver.

Exactamente el mismo algoritmo puede implementarse iterativamente (bottomup).

```
1 vector \text{int} > dp (W+1, INF);
2 \text{ dp } [0] = 0;3 for (int x = 1; x \leq W; ++x) {
4 for (int c : coins ) {
5 if (x > = c) {
6 dp [ x ] = min ( dp [ x ] , dp [ x - c ] + 1);7 }
8 }
9 }
```
#### Enfoque general

Veámos ahora otra forma de resolver el mismo problema con programación dinámica, pero de una forma más "general" o parecida a como se suelen resolver los problemas aplicando esta técnica. En nuestro algoritmo inicial, llamémoslo "básico" empleando un vector dp unidimensional, dado que nos hemos preocupado solo por el cambio que queríamos devolver y no tanto por el número de valores de monedas del que disponemos. Nos hemos podido despreocupar de esto debido a la simplicidad de nuestro problema, pero esto no siempre (de hecho en general) no será así.

Examinemos ahora el problema desde otra perspectiva más instructiva, donde nuestra función recursiva cambio no solo depende de x sino que también depende de k, donde k representa que tan solo disponemos de los k primeros valores de monedas. Tendremos pues que usar un vector dp bidimensional para controlar ambas variables.

#### Definición recursiva

Nuestra función recursiva cambio( $k, x$ ) depende ahora de dos variables. Si n es el número de valores de monedas disponibles tenemos  $k \in [0, n]$  (ya que no tiene sentido considerar los −2 primeros elementos ni más de n primeros elementos). Su definición recursiva  $\forall x, k \in \mathbb{N}_0$  es:

$$
cambio(k, x) = \begin{cases} \infty & x < 0 \vee (k = 0 \wedge x \neq 0) \\ 0 & x = 0 \\ min(cambio(k - 1, x), cambio(k, x - c_k) + 1) & x > 0 \wedge k > 0 \end{cases}
$$

Donde denotamos por  $c_k$  al k-ésimo valor de moneda. Los casos bases de la recursión siguen siendo los mismos de antes ( $x \leq 0$ ) al cuál añadimos uno más, que es  $k = 0$ , en cuyo caso devolvemos  $\infty$  (salvo que  $x = 0$ ). Esto tiene sentido ya que si no disponemos de monedas se nos es imposible devolver el cambio (suma) estipulado (salvo que no haya que devolver nada).

Adem´as tenemos que el caso general ha sido modificado (como era de esperarse al haber cambiado los parámetros de la función). Analicemos la nueva fórmula dada. Queremos formar la suma x con los k primeros valores de monedas dados con el mínimo número de monedas posibles. Tenemos todos los subproblemas resueltos para valores menores tanto de x como de k, para cualquier combinación. En particular, tenemos resuelto el subproblema de formar la suma x para los  $k-1$  primeros elementos. La única diferencia entre este problema y el nuestro, es que ahora disponemos de un valor de moneda m´as. Por tanto nuestro verdadero problema reside en si nos conviene usar este nuevo valor o no.

En el caso de que no nos convenga usar este nuevo valor (no forma parte de la solución del problema) o simplemente no podamos  $(c_k > x)$  es obvio que la solución es la misma que para los  $k - 1$  primeros valores. Es decir, en ese caso tenemos cambio( $k, x$ ) = cambio( $k-1, x$ ). Por tanto, simplemente no usamos monedas de valor  $c_k$ .

En caso contrario tenemos que usar monedas de valor  $c_k$  sí que nos conviene (mejora la solución con tan solo los  $k - 1$  primeros valores de monedas). Por tanto, nuestra primera moneda será de valor  $c_k$  y nos queda un subproblema de la misma clase en el que queremos conocer el mínimo número de monedas necesarias para formar la suma  $x - c_k$  usando los k primeros valores de monedas (nuestra solución es esta sumando 1 por la moneda inicial).

En resumidas cuentas, para formar la suma  $x$  con los  $k$  primeros elementos en principio tenemos una solución usando solo los  $k - 1$  primeros elementos. A partir de ahí esta solución puede ser mejorada al usar el k-ésimo elemento (o no y nos quedaríamos con la solución que ya teníamos antes).

Ejemplo 2.2.2. Supongamos que tenemos que devolver de cambio 8 y disponemos de 3 valores de monedas que son 1,4 y 6. Es decir,  $x = 8$ ,  $n = 3$ , monedas  $= \{1, 4, 6\}$ .

Rellenemos la tabla donde almacenamos las soluciones para cada subcaso constructivamente.

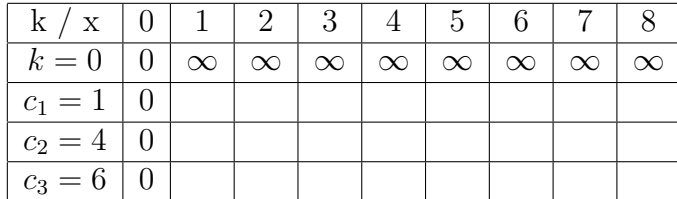

A partir de estos subcasos, aplicando la f´ormula dada podemos ir rellenando la tabla. Comencemos por la segunda fila en la cuál podemos usar solo monedas de valor 1. Tenemos pues:

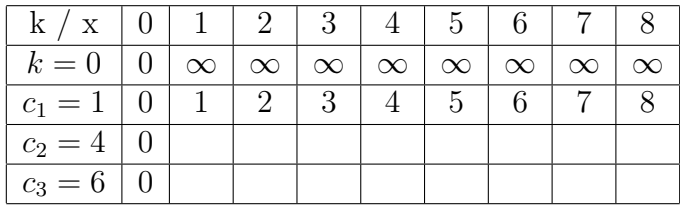

Esto es evidente dado que al solo tener monedas de 1 el número mínimo de monedas se corresponde con x. En este caso en particular siempre nos quedamos con el segundo término del mínimo  $(cambi(k, x - c_k) + 1)$  dado que la fila 0 vale entera ∞. Procedamos con la segunda fila.

| $k / x$   0   1   2   3   4   5   6                                                      |  |  |                | 1718 |          |
|------------------------------------------------------------------------------------------|--|--|----------------|------|----------|
| $k=0$   $0$   $\infty$   $\infty$   $\infty$   $\infty$   $\infty$   $\infty$   $\infty$ |  |  |                |      | $\infty$ |
| $c_1 = 1 \mid 0 \mid 1 \mid 2 \mid 3$                                                    |  |  | 5 <sup>5</sup> |      |          |
| $c_2 = 4 \mid 0 \mid 1 \mid 2 \mid 3$                                                    |  |  |                |      |          |
| $c_3 = 6$                                                                                |  |  |                |      |          |

En este caso tenemos que para los  $x < 4$  no podemos usar monedas de valor 4, pero a partir de este s´ı y de hecho nos resulta ventajoso mejorando las soluciones de la fila anterior. Por último la tabla nos queda:

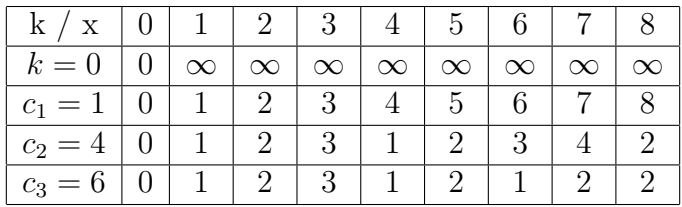

Tenemos pues que la última fila mejora algunos subproblemas pero en particular no mejora el caso final de  $x = 8$  puesto que la solución óptima no usa monedas de 6 (sino dos de 4).

Es el ejemplo que vimos antes. Tenemos que la solución óptima para sumar 8 con monedas de 1 y de 4 es usar 2 monedas de 4. Procedemos a preguntarnos si podemos mejorar esta solución (2) usando (además) monedas de 6. Tenemos que al usar monedas de 6 necesitamos un total de 3 monedas (1 de 6 y 2 de 1), lo que empeora nuestra solución anterior, por tanto nos quedamos con la anterior.

En el caso de sumar 7 ocurre lo contrario. Tenemos que la solución para monedas de  $1$  y de  $4$  es de  $4$  monedas  $(1$  de  $4$  y  $3$  de  $1)$ . Si además usamos monedas de  $6$ , solo debemos usar  $2$  monedas  $(1 \text{ de } 6 \text{ y } 1 \text{ de } 1)$  lo que mejora la solución anterior, por lo que nos quedamos con esta.

Denotando por  $N$  a el número de valores de monedas disponibles, por  $INF$  a un valor imposiblemente alto, por  $W$  a el máximo cambio a devolver y considerando que monedas empieza en la posición 1 (la posición  $0$  es valor basura y no se usa) la implementación recursiva del código sería:

```
1 vector <vector <int>> dp (N+1, vector <int> (W+1,-1));
2 int change (int k, int x) {
3 if (x == 0) return 0;
4 if(x < 0 || k == 0) return INF;
5 if \left( dp \left[ k \right] \left[ x \right] == -1) {
6 if (x \geq -\text{ coins } [k])7 \text{ dp } [k] [x] = \min (\text{cambia } (k-1, x) ,8 cambio (k, x - \text{coins} [k]) + 1);
9 else
10 dp [k] [x] = cambio (k-1, x);
11 }
12 return dp [k] [x];
13 }
```
Equivalentemente iterativamente, de forma que la solución se va construyendo poco a poco sería:

```
1 int dp [N+1][W+1];
\Omega3 // Caso base k = 0 (fila 0)
4 for (int x = 1; x < W+1; ++x) {
5 \text{ dp [0][x]} = \text{INF};6 }
 7
8 // Caso base x = 0 (columna 0)
9 for (int k = 0; k < N+1; k++) {
10 dp [k][0] = 0;11 }
12
13 // Caso general
14 for (int k = 1; k < N+1; k++) {
15 for (int x = 1; x < W+1; ++x) {
16 dp [ k ] [ x ] = dp [ k - 1 ] [ x ];
17 if (x \geq -\text{coins} [k])18 dp [ k ] [ x ] = min(dp [ k ] [ x ] , dp [ k ] [ x - coins [ k ] ] ) ;19 }
20 }
```
#### Construyendo la solución

Puede ser que en algún caso no nos pidan solo el valor la solución óptima sino que además nos pidan un ejemplo de como construir dicha solución.

En el caso del enfoque básico de "Devolver cambio", podemos simplemente declarar un array first\_coin para ir almacenando el valor de la primera moneda escogida de la solución óptima. De esta forma si para  $x = 8$  sabemos que la primera moneda escogida fue first\_coin $[x = 8] = 4$  entonces la siguiente moneda escogida sabemos que es first\_coin[8 - 4 = 4] = 4 y así hasta llegar a  $x = 0$ .

Por tanto el código para calcular **una** solución (las soluciones no tienen porque ser únicas) e imprimirla con el enfoque básico quedaría así:

```
1 vector \text{Sint} > dp(W+1, INF), first_coin (W+1);
_{2} dp [0] = 0;
3 for (int x = 1; x \leq W; ++x) {
4 for (int c : coins ) {
5 if (x \geq c \& k \text{ dp } [x-c] + 1 \leq dp [x])6 dp [x] = dp [x-c]+1;7 first_coin [x] = c;
8 }
9 }
10 }
11
12 // Construir sol
13 while (x > 0) {
14 cout \lt\lt first_coin [x] \lt\lt ";
15 x = \text{first\_coin} [x];16 }
```
Por otro lado, si nos fijamos ahora en el enfoque general, vemos que ya tenemos toda la información necesaria para construir la solución gracias a nuestra tabla dp. Esto se debe a que podemos reconstruir nuestros pasos de cuando la rellenamos.

Recordamos que al rellenar la tabla, en particular al determinar el valor de  $dp[k][x]$  (sumar x con monedas de los k primero valores), teníamos dos opciones, usar una moneda de valor  $c_k$  o no usarla. Podemos saber el resultado de este decisión en todos los casos haciendo simples comparaciones. Si decidimos no usar como primera moneda una de valor  $c_k$ , tendremos que  $dp[k][x] = dp[k-1][x]$  y podemos repetir así el proceso hasta dar con las monedas usadas. En caso de no cumplirse esta igualdad, es decir, haber usado como primera moneda una de valor  $c_k$  repetimos el mismo procedimiento que para el enfoque básico.

Recordando que nuestro array de coins empieza en 1 el código nos quedaría:

```
1 int k = n:
2 \text{ while } (x > 0)3 while (k > 1 \& k \text{ dp } [k] [x] == dp [k-1] [x])4 --k;
5 cout << coins [k] << "";
6 x = \text{coins } [k];7 }
```
#### Contando el número de soluciones

Juez: [Devolver cambio \(contar soluciones\)](https://cses.fi/problemset/task/1635)

Por otro lado, como mencionamos antes, la programación dinámica no solo nos sirve para resolver problemas de optimización, sino que también para contar el número de soluciones de un problema.

Supongamos que ahora los que nos piden no es hallar la solución óptima (mínimo n´umero de monedas necesarias) ni construirla para el problema de "Devoler cambio", sino que nos piden contar el n´umero total de soluciones. Es decir, de cuantas formas distintas podemos sumar x (devoler el cambio) con los valores de monedas dados.

Ejemplo 2.2.3. Retomemos nuestro ejemplo original [2.2.1](#page-16-0) en el cual queremos devolver  $x = 8$  y disponemos de monedas de 1,4 y 6. El número de formas distintas de devolver el cambio son 10:

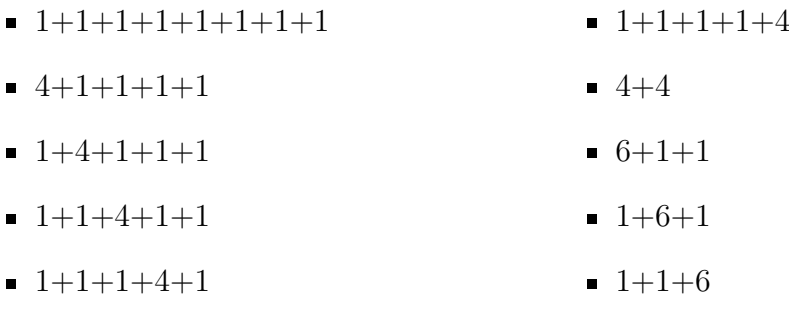

Tenemos pues que el razonamiento es muy similar al seguido en el problema original. Primero escogemos la primera moneda que puede ser de uno de los n valores dados  $(c_k)$  y nos queda un problema de la misma clase pero para  $x-c_k$ . Solo que en este caso en vez de quedarnos con el mínimo de las  $n$  opciones (al buscar la solución ´optima), las sumamos (porque queremos contar todas las soluciones posibles).

#### Definición recursiva

Formulemos de nuevo esta idea recursivamente. Supongamos que trabajamos con los valores de monedas del ejemplo [2.2.1,](#page-16-0) es decir, monedas =  $\{1,4,6\}$ . Llamémos  $contrSols(x)$  a nuestra función recursiva que nos devuelve el número total de formas que se pueden sumar  $x$ .

La idea clave vuelve a ser en fijarnos en la **primera** moneda que escogemos. Supongamos  $x = 8$ . En este caso puede ser 1,4 o 6. Si escogemos la moneda 1, nuestro nuevo problema ahora consiste en calcular el n´umero total de formas que se pueden sumar  $x - 1$ , es decir 7, lo cual es un subproblema de nuestro problema original. De igual forma se haría de haber escogido  $4 \circ 6$ . A partir de este solución parcial podemos obtener la solución a nuestro problema original (simplemente habría que sumar los resulados de todas las soluciones parciales para as´ı contar todas las formas posibles de sumar x con los valores de monedas dados). Tenemos pues que nuestra función puede definirse de la siguiente forma:

$$
contrastSols(x) = contrastSols(x-1) + contrastSols(x-4) + contrastSols(x-6)
$$

Obviamente habr´ıa que comprobar que podemos escoger una moneda, es decir, si  $x = 5$ , entonces claramente no podemos escoger la moneda 6 como primera moneda.

El caso base de la recurrencia sería contar $Sols(0) = 1$  dado que si no hay que devolver (sumar) nada solo hay una forma de hacerlo (devolver 0). En el caso de no poder formarse la suma de ninguna forma, tenemos que el n´umero de soluciones es 0. Formalmente tendríamos:

$$
contrSols(x) = \begin{cases} 0 & x < 0\\ 1 & x = 0\\ \sum_{c \in monedas} contrastSols(x - c) & x > 0 \end{cases}
$$

Pasando esta definición a código (iterativamente, **bottom-up**), nos queda:

```
1 vector <int> dp (W+1, 0);
_2 dp [0] = 1;
 for (int x = 1; x \leq W; ++x) {
     for(int c : coins){
          if(x >= c){
              dp[x] += dp[x-c];7 }
8 }
9 }
```
A veces el n´umero total de soluciones es exageradamente alto (demasiado para el ordenador, daría  $overflow$ ). En estos casos no se suele pedir el número exacto sino su módulo *mod* (normalmente  $mod = 10^9 + 7$ ). De esta forma, como

 $(a + b)$ % $mod = (a %mod + b %mod)$ % $mod$ 

, si antes  $a+b$  nos daba **overflow**, lo evitamos. Para el código anterior, simplemente añadimos la siguiente línea de código después de la línea 6:

#### $1$  dp  $[x]$  %= mod;

Se sugiere tras haber comprendido está sección intentar el ejercicio [2.8.2](#page-30-0) [Devolver](https://cses.fi/problemset/task/1636) [cambio \(contar soluciones](https://cses.fi/problemset/task/1636) ordenadas). Es exactamente el mismo problema solo que en este caso las soluciones  $1+1+6$  y  $1+6+1$  son iguales (no importa el orden en el que se dan las monedas).

Pista: Compara los dos enfoques aplicados a este problema (básico y general), en particular a la versión en la que hay que *construir* una solución óptima.

### <span id="page-24-0"></span>2.3. Mochila

#### Juez: [Knapsack I](https://atcoder.jp/contests/dp/tasks/dp_d)

Veamos ahora el problema probablemente más famoso de programación dinámica. El problema de la mochila  $(Knapsack$  en inglés). Existen numerosas versiones de este problema, una de ellas es el de la mochila fraccional, que ya vimos que se resolvía mediante un algoritmo *greedy*. Pero obviando esta notable excepción, en general todas las demás variantes de este problema se resuelven con programación dinámica. Realmente se les llama Knapsack problems a aquellos problemas en los que te dan un conjunto de objetos y se deben encontrar subconjuntos que cumplan una serie de requisitos.

Centrémonos en el problema clásico: tenemos una mochila (como no) de capacidad máxima  $W$  y un conjunto de n objetos de peso  $w_i$  y un valor  $c_i$ . Y queremos llevar el máximo valor posible que nos quepa en la mochila.

Por tanto, tenemos que seleccionar los elementos que nos proporcionen un beneficio máximo pero cuyo peso global sea menor o igual que  $W$  (no se pueden partir los objetos).

#### Definición recursiva

El razonamiento que seguiremos para resolver este problema es similar el enfoque general del problema de "Devolver cambio" de la sección [2.2.](#page-15-0) De hecho, el problema de la mochila más básico de todos es idéntico al problema de "Devolver cambio", con la salvedad de que solo podríamos usar la moneda k una **única** vez (y que en caso de no poder dar el cambio exacto, se daría la suma más cercano por abajo). En este Knapsack problem nuestros objetos no tienen ningún valor asociado y nuestro objetivo es simplemente llenar nuestra mochila al máximo. Tendríamos que el valor a devolver x sería la capacidad de nuestra mochila  $W<sub>y</sub>$  los pesos de los elementos  $w_k$  sería los posibles valores de la mochila  $c_k$ . La principal diferencia radicaría en que tendríamos un número **finito** de elementos (monedas), por tanto a la hora de poner un elemento en nuestra mochila (usar una moneda de valor  $c_k$ ) no podríamos volver a meter otro elemento de tal calibre (usar otra moneda  $c_k$ ). Por tanto nuestra recursión pasaría de ser:

$$
1 \t dp[k][x] = min(dp[k-1][x], dp[k][x - coins[k]]);
$$

a ser:

```
1 dp [k] [ x ] = min(dp[k-1][x], dp[k-1][x - coins[k]]);
```
Volviendo a nuestro problema original este se resume en si nos conviene coger el objeto k-ésimo o no. Llamemos mochila(k,x) a la función que nos devuelve el máximo beneficio considerando los  $k$  primeros objetos y una mochila de capacidad  $x$ . Tenemos pues que la solución a este subproblema es el máximo entre no coger el elemento k, es decir, la solución para una mochila de capacidad x con los  $k - 1$ primeros elementos y coger el elemento  $k$ , que implica el valor del  $k$ -ésimo elemento sumado a la solución para una mochila de capacidad  $x - w_k$  (le quitamos el espacio que nos ocupa el elemento k, pues ya no disponemos de él) para los  $k - 1$  primeros elementos (no podemos repetir elementos, es decir, hay un elemento de cada).

$$
mochila(k, x) = \begin{cases} 0 & x = 0 \lor k = 0 \\ max(mochila(k - 1, x), mochila(k - 1, x - w_k) + c_k) & x > 0 \land k > 0 \end{cases}
$$

Obviamente si consideramos 0 elementos o una mochila de capacidad 0 nuestro máximo beneficio posible será 0.

Ejemplo 2.3.1. Supongamos que tenemos una mochila de capacidad  $W = 5$ , y  $n = 4$  objetos tales que:

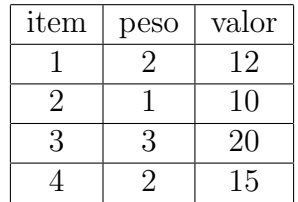

Observamos que los items se empiezan a contar en 1. Rellenemos la tabla dp donde almacenamos las soluciones para cada subcaso constructivamente. Primero los casos base.

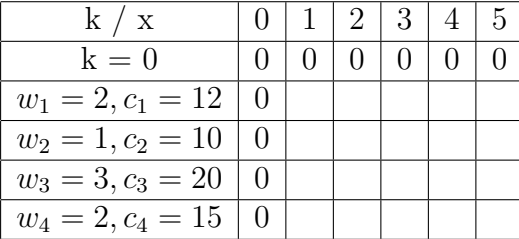

Prosigamos con la fila 1. Queremos obtener el máximo beneficio contando tan solo con el primer item. Por tanto (dado que ninguno objeto tiene beneficio negativo), lo que haremos será meterlo en la mochila siempre que podamos (cuaquier cosa es mejor que una mochila vacía).

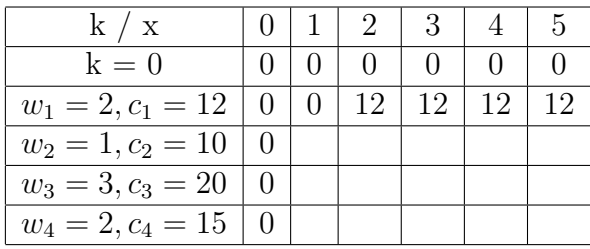

Rellenemos ahora la fila 2. Contamos ahora con el item 2 además del item 1. Vemos ahora como la fórmula recursiva antes deducida entra en juego.

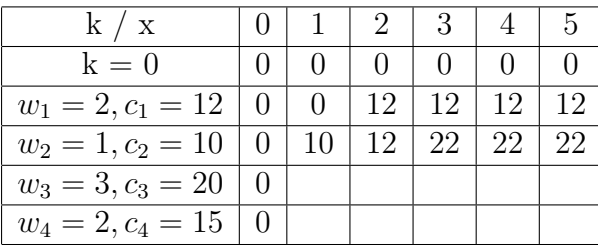

En una mochila de capacidad 1 solo nos cabe el primer item. Para uno de capacidad 2, nos caben ambos items **por separado**, escogemos entonces el que nos aporta más beneficio. Observamos como esto responde a nuestra f´ormula, en la cual o bien nos quedamos con lo que ya teníamos (en este caso el item 1) o vemos si podemos formar una solución mejor con el nuevo item (item 2). En este caso es mejor la solución que ya teníamos, y en el resto tenemos que es mejor la nueva solución usando el nuevo item (dado que nos caben ambos items en la mochila).

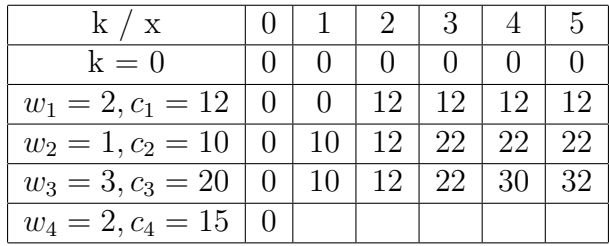

Disponemos ahora del tercer elemento que nos ocupa 3 de espacio. Tenemos pues que no podemos usarlo para una mochila de capacidad menor que 3 por tanto nos quedamos con las soluciones previas en estos caso. Para una mochila de capacidad 3, si usaramos nuestro nuevo elemento no nos cabría nada más (al ocupar 3), por tanto elegimos entre nuestra solución anterior o coger solo el elemento 3. Nos quedan pues los casos de mochilas de capacidad 4 y 5, en los cuales nos cabría el tercer elemento y posiblemente algo más. Para  $W = 4$  vemos que coger el tercer elemento nos deja con una mochila de capacidad 1 y con los 2 primero elementos. Mirando la solución de este subproblema en la tabla vemos que es 10. Sumado al valor del tercer elemento tendríamos 30 que es mayor que nuestra anterior solución. Análogamente para  $W = 5$ :

 $1$  dp  $[3] [5] = max(dp [2] [5], dp [2] [5-3]+20) = max(22, 12+20) = 32$ 

De esta forma terminamos de rellenar la tabla.

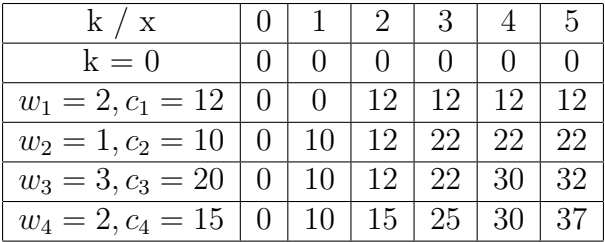

Traducido a código este algoritmo nos quedaría:

```
1 ll dp [n+1] [w+1];
2 // Inicializamos la matriz a 0 (casos base)
3 memset (dp, 0, sizeof(dp));
4
5 for (int k = 1; k < n+1; ++k) {
6 for (int x = 1; x < w+1; ++x) {
7 \text{ dp } [k] [x] = dp [k-1] [x];8 if (weigth [k] \leq x) {
9 dp [k] [x] = max (dp [k-1] [x], dp [k-1] [x - weight [k]]+ value [k]);
10 }
11 }
12 }
```
#### Construyendo la solución

De la misma forma que lo hicimos para el problema de "Devolver cambio", podemos reconstruir una solución óptima para nuestro problema mediante la tabla. Simplemente comprobamos si dp[k][x] == dp[k-1][x] en cuyo caso tenemos que **no** se uso el elemento k-ésimo y pasaríamos alsubproblema dp $[k-1]$ [x]. O si  $dp[k][x]$  !=  $dp[k-1][x]$  en cuyo caso sí que se usó, y pasaríamos al subproblema de  $dp[k-1]$  [x-weight[k]]. Esto se vió en nuestro razonamiento inicial y la construcción de la tabla. La implementación sería:

```
1 int k = n:
2 int x = w;
_3 while (k > 0) {
4 if(dp[k][x] != dp[k-1][x]){
5 // Cogimos el elemento k
6 cout << k << " ";
\mathbf{x} -= weight \begin{bmatrix} \mathbf{k} \end{bmatrix};
8 }
9 -k;
10 }
```
Se sugiere tras haber comprendido está sección intentar el ejercicio [2.8.4](#page-35-0) [Knap](https://atcoder.jp/contests/dp/tasks/dp_e)[sack II.](https://atcoder.jp/contests/dp/tasks/dp_e) Es exactamente el mismo problema. Solo cambian las restricciones de los casos de entrada (recordar que un vector de más de 10<sup>8</sup> celdas **nunca** es una buena idea, y uno mayor de 10<sup>6</sup> celdas es tentar a la suerte).

## <span id="page-28-0"></span>2.4. Números combinatorios

## <span id="page-28-1"></span>2.5. Números Catalanes

correct bracket sequence

## <span id="page-28-2"></span>2.6. Multiplicación Encadenada de Matrices

Juez: Multiplicación Encadenada de Matrices 1

Juez: Multiplicación Encadenada de Matrices 2

El problema de Multiplicación **Encadenada** de Matrices es el siguiente. Dadas n matrices que notaremos  $A_i \forall i \in \mathbb{N}$  tal que  $0 < i \leq n$  de dimensión  $d_{i-1} \times d_i$  (sino no se podría multiplicar), queremos determinar el el orden de multiplicación para minimizar el número de multiplicaciones escalares.

Recordamos que multiplicar dos matrices  $A \in \mathcal{M}_{n \times m}$  y  $B \in \mathcal{M}_{m \times p}$  nos supone m operaciones escalares, por cada celda de la matriz  $R \in \mathcal{M}_{n \times p}$  resultado.

$$
R[i][j] = \sum_{k=0}^{m-1} A[i][k] \cdot B[k][j]
$$

por tanto multiplicar  $A \vee B$  nos supone un total de  $n \cdot m \cdot p$  operaciones escalares. En el siguiente ejemplo mostramos como a la hora de multiplicar varias matrices el orden en el que estas se multiplican influye en el n´umero de operaciones escalares realizadas, (tenemos en cuenta que el producto de matrices es asociativo).

<span id="page-28-3"></span>Ejemplo 2.6.1. Sea además de las matrices A y B ya definidas una matriz  $C \in$  $\mathcal{M}_{p\times r}$ . Para multiplicar  $A \cdot B \cdot C$  tenemos dos opciones:

a)  $(A \cdot B) \cdot C$ : multiplicar primero A y B, para después multiplicar el resultado por C.

Multiplicar A y B hemos visto antes que supone  $n \cdot m \cdot p$ , y nos da una matriz resultado  $R \in \mathcal{M}_{n \times p}$ . Multiplicarla por C nos supondrá entonces  $n \cdot p \cdot r$ . Por tanto, en total tenemos que hacer:  $n^2 \cdot m \cdot p^2 \cdot r$  operaciones escalares.

b)  $A \cdot (B \cdot C)$ : multiplicar primero B y C, para después multiplicar el resultado por A.

Multiplicar B y C nos supone  $m \cdot p \cdot r$ , y nos da una matriz resultado  $R \in \mathcal{M}_{m \times r}$ . Multiplicarla por A nos supondrá entonces  $n \cdot m \cdot r$ . Por tanto, en total tenemos que hacer:  $n \cdot m^2 \cdot p \cdot r^2$  operaciones escalares.

Hemos constatado con este ejemplo que el número de operaciones escalares realizadas varía en función de como agrupemos las multiplicaciones de matrices.

Llamemos parentizaciones a las distintas agrupaciones asociativas de multiplicar matrices. En el ejemplo [2.6.1](#page-28-3) hemos visto que para 3 matrices existen 2 parentizaciones.

Ejemplo 2.6.2. Supongamos que queremos multiplicar 4 matrices. Analicemos el n´umero de parentizaciones existentes:

- $(A_1(A_2(A_3A_4)))$
- $(A_1((A_2A_3)A_4))$
- $((A_1A_2)(A_3A_4))$
- $((A_1(A_2A_3)A_4))$
- $= ((A_1A_2)A_3)A_4)$

Existen por tanto 5 parentizaciones distintas para multiplicar 4 matrices.

El número de parentizaciones para multiplicar  $n$  matrices es claramente igual al número de secuencias correctas de n paréntesis, que como ya vimos en la sección [2.5](#page-28-1) es igual a la sucesión de los números catalanes. Esta es de orden exponencial,  $O(\frac{4^n}{3})$  $\frac{4^n}{n^2}$ ). Por tanto, intentar resolver este problema por fuerza bruta (probar **todas** las parentizaciones posibles hasta dar con la óptima) es algo **muy ineficiente**.

## <span id="page-29-0"></span>2.7. Subsecuencia de Común de mayor Longitud (LCS)

#### Juez: [LCS](https://atcoder.jp/contests/dp/tasks/dp_f)

Este problema es de gran importancia dado a su gran número de aplicaciones. Entre ellas es útil para los correctores de plagio.

Otros ejemplos de problemas resueltos con programación dinámica son el algo-ritmo de Floyd-Warshall (Sección [3.3.2\)](#page-61-2) y el de Bellman-Ford (Sección [3.3.3\)](#page-62-0)

#### <span id="page-29-1"></span>2.8. Problemas

Aplicamos ahora la nueva técnica aprendida a la resolución de diversos problemas. Se aconseja intentar estos problemas antes de mirar la solución. En todos los casos se ha facilitado el juez correspondiente para que se pueda enviar la solución y comprobar si esta correcta o no. Recordamos las soluciones de las problemas de programación **nunca** son únicas (aunque se pueden parecer) y no debe preocuparle que su solución no se parezca a la sugerida siempre y cuando el juez la acepte, es decir, el veredicto sea Accepted (AC).

Consejo: Si se atasca con un problema, no se desespere. Dese una vuelta o despéseje de alguna forma. En caso de seguir resistiéndose el problema, no pierda más tiempo y mire la solución.

Nota. En caso de que el algoritmo empleando en su solución sea idéntico al de la solución sugerida pero el suyo de TLE, considere en que igual su implementación ha sido demasiado ineficiente (uso de push\_back() sin reserve(), variables globales que podrían ser constantes y no lo son, usar endl en vez de " $\n\overline{n}$ ", no usar  $ios::sync\_with\_stdio(false);cin.tie(0), etc).$ 

Ejercicio 2.8.1. [Dice Combinations.](https://cses.fi/problemset/task/1633/)

**Enunciado:** Dado un número natura n, nos piden calcular el número de formas que podemos sumar n tirando un dado, teniendo en cuenta que para  $n = 3$  las soluciones  $1 + 2y 2 + 1$  son distintas.

Solución: Tenemos pues que se trata de un caso particular del problema de "Devolver Cambio" versión contar el número de soluciones, cosa que ya vimos de forma más general en la Sección [2.2.](#page-15-0) La única diferencia es que en este caso nuestro array de coins se corresponde con los valores que puede tomar un dado (de 6 caras), es decir  $coins = 1, 2, 3, 4, 5, 6$ .

Implementación:

```
1 #include <bits/stdc++.h>
\overline{2}3 using namespace std ;
4
5 typedef long long ll ;
6 typedef long double ld;
7
8 const int mod = 1e9 + 7;
9
10 int main () {
11 ios:: sync_with_stdio (false);
12 cin.tie(0);
13
14 int n;
15 cin >> n;
16
17 ll dp [n+1];
18 dp [0] = 1;
19 for (int i = 1; i < n+1; ++i) {
20 dp[i] = 0;21 for (int x = 1; x \le 6; +x) {
22 if (x \leqslant i) {
23 dp[i] += dp[i-x];24 dp [i] \% mod;
25 }
26 }
27 }
2829 cout \lt\lt d dp [n] \lt\lt endl;
30
31 return 0;
32 }
```
<span id="page-30-0"></span>Ejercicio 2.8.2. [Devolver cambio \(contar soluciones](https://cses.fi/problemset/task/1636) ordenadas).

**Enunciado:** Dados un entero  $x \vee y$  un array de *n* valores (enteros también), calcular el número de formas **ordenadas** distintas con el que se puede sumar x usando los n valores dados. Ponemos énfasis en que  $1+2$  y  $2+1$  constituirían la misma solución y contarían **una única** vez. (para  $x = 3$  y el array  $= 1,2$ )

Solución: Una versión distinta de este problema ya fue explicada en la sección [2.2,](#page-15-0) cuya diferencia residía en que no se podían las formas ordenadas sino todas. Es decir,  $1+2$  era una forma distinta a  $2+1$ . En ese problema utilizamos simplemente un array unidimensional. Esto no fue casualidad, y es que en ese array solo estamos teniendo en cuenta el valor de x de forma que no tenemos en cuenta el orden de los valores de monedas proporcionados de ninguna forma. Es decir, para toda la tabla usamos todos los valores de moneda indistintamente.

En cambio en esta versión sí que tenemos que tener en cuenta el orden para evitar contar una misma solución más de una vez. Para tener en cuenta esto le añadimos una dimensi´on m´as a nuestra tabla (tal y como vimos en el enfoque general) para tener en cuenta los valores de monedas usados para formar la solución. Tenemos pues una tabla dp *bidimensional* donde dp[k][x] guarda el número de formas ordenadas de sumar x con los  $k$  primeros valores dados. Entonces tenemos que el orden sí que se está teniendo en cuenta, puesto que la primera moneda escogida siempre será la de una posición mayor en el array de sus valores (la  $k$ -ésima en caso de haberla escogido). Es decir, para calcular  $dp[k][x]$  sumo las formas de calcular x con los  $k-1$  primeros elementos con las formas de sumar  $x - c_k$  (si  $x \geq c_k$ ), siendo  $c_k$  el valor de la primera moneda.

Implementación:

```
1 #include <bits/stdc++.h>
\overline{2}3 using namespace std ;
4
5 typedef long long ll ;
6 typedef long double ld;
7
8 // MOD
9 const 11 mod = 1e9 + 7;
10
11 int main () {
12 ios:: sync_with_stdio (false);
13 cin.tie(0);
14
15 // INPUT
16 ll n, x;
17 cin >> n >> x;
18
19 int coins [n];
20 for (int i = 0; i < n; ++i) {
21 cin >> coins [i];
22 }
2<sub>2</sub>24 // SOLVE
25 int dp [n+1] [x+1];
26
27 // Caso base k = 0 (x != 0)
28 for (int i = 1; i \leq x; ++i) {
29 dp [0][i] = 0;30 }
31
32 // Caso base x = 033 for (int k = 0; k \le n; ++k) {
34 dp [k] [0] = 1;35 }
36
37 // Caso general
38 for (int k = 1; k \leq n; ++k) {
39 for (int i = 1; i \leq x; ++i) {
40 dp[k][i] = dp[k-1][i];
```

```
41 if (coins [k-1] \leq i) {
42 dp [k][i] += dp [k][i-coins [k-1]];
43 dp [k] [i] %= mod;
44 }
45 }
46 }
47
48 // OUTPUT
49 cout \lt\lt d p[n][x] \lt\lt end1;50
51 return 0;
52 }
```
No obstante, está implementación tiene un serio problema de memoria, y es que para valores de x y n muy grande no nos sirve (en el juez sugerido las restricciones nos dicen que pueden llegar a vales  $10^6$  cada uno, lo que nos llevaría a una tabla de tamaño  $10^{12}$ !!! superando los límites de c++). Pero esto tiene fácil solución, y es que si nos fijamos en el código, para calcular la fila  $k$ -ésima solo necesitamos la fila anterior ( $k - 1$ -ésima), por tanto tan solo son necesarias las dos últimas filas de la tabla. Una forma de solucionar este problema sería aplicar lo visto para el problema de Fibonacci en la sección [2.1](#page-12-1) para mejorar la eficiencia en términos de espacio (también es importante, no solo la de tiempo). Es decir, originalmente nuestra memoria usada era  $O(nx)$  y ahora será de  $O(x)$ . Por tanto una solución válida sería:

```
1 # include < bits / stdc ++. h >
\overline{2}3 using namespace std ;
4
5 typedef long long ll ;
6 typedef long double ld;
7
8 // MOD
9 const ll mod = 1e9 + 7;
10
11 const int NUM_FILAS = 2;
12
13 int main () {
14 ios:: sync_with_stdio (false);
15 cin.tie(0);
16
17 // INPUT
18 ll n, x;
19 cin >> n >> x;
20
21 11 \text{coins} \left[ n \right];
22 for (int i = 0; i < n; ++i) {
23 cin >> coins [i];
24 }
25
26 // SOLVE
27 int dp [NUM_FILAS] [x+1];
28
29 // Caso base k = 0 (x != 0)
30 for (int i = 1; i \leq x; ++i) {
31 dp [0][i] = 0;
```

```
32 }
33
34 // Caso base x = 035 for (int k = 0; k < NUM_FILAS; ++k) {
36 dp [k] [0] = 1;
37 }
38
39 // Caso general
40 for (int k = 1; k \leq n; ++k) {
41 for (int i = 1; i \leq x; ++i) {
42 dp [k % NUM_FILAS] [i] = dp [(k-1) % NUM_FILAS] [i];
43 if (coins [k-1] \leq i) {
44 dp [k \text{ % } NUM\_FILAS] [i] += dp [k \text{ % } NUM\_FILAS] [i-coins [k \text{ % } NUM\_FILAS]-1]];
45 dp [k % NUM_FILAS] [i] %= mod;
46 }
47 }
48 }
49
50 // OUTPUT
51 cout \lt\lt d dp [n % NUM_FILAS] [x] \lt\lt endl;
5253 return 0;
54 }
```
No obstante, recordemos que lo que estamos haciendo aquí es contar soluciones, m´as concretamente, para saber el n´umero de soluciones (ordenadas) usando monedas de los k primeros valores simplemente le sumamos a las soluciones que usan monedas de los k − 1 primeros valores las nuevas soluciones que usan monedas de valor  $c_k$  (y los anteriores). Por tanto en este caso, realmente tan solo necesitamos un array unidimensional al cual simplemente le vamos sumando las nuevas soluciones desbloqueadas al poder usar también monedas de valor  $c_k$  (además de los  $k - 1$ primeros valores). Por tanto la solución final nos quedaría:

```
1 # include < bits / stdc ++. h >
2
3 using namespace std ;
4
5 typedef long long ll ;
6 typedef long double ld;
7
8 // MOD
9 const ll mod = 1e9 + 7;
10
11 int main () {
12 ios:: sync_with_stdio (false);
13 cin.tie(0);
14
15 // INPUT
16 ll n, x;
17 cin >> n >> x;
18
19 11 coins [n];
20 for (int i = 0; i < n; ++i) {
21 cin >> coins [i];
22 }
```

```
24 // SOLVE
25 int dp [x+1];
26
27 // Caso base k = 0 (x != 0)
28 for (int i = 1; i \leq x; ++i) {
29 dp[i] = 0;30 }
31
32 // Caso base x = 033 dp [0] = 1;34
35 // Caso general
36 for (int k = 1; k \leq n; ++ k) {
37 for (int i = 1; i \leq x; ++i) {
38 if (coins [k-1] \le i) {
39 dp[i] += dp[i-coins[k-1]];40 dp [i] %= mod;
41 }
42 }
43 }
44
45 // OUTPUT
46 cout << dp [x] << endl;
47
48 return 0;
49 }
```
#### Ejercicio 2.8.3. [Removing Digits](https://cses.fi/problemset/task/1637/)

**Enunciado:** Dado un número natural  $n$ , nos piden el mínimo número de paso necesarios para transformarlo en 0, siendo las operaciones permitidas restarle uno de sus dígitos.

Solución: Es un problema estándar de programación dinámica. Resolvámoslo de la forma más intuitiva posible, es decir, la recursiva o top-down. Dado el número  $n$ , si este tiene m dígitos, entonces tenemos m opciones, es decir, podemos elegir restarle cualquiera de sus  $m$  dígitos. Si le restamos  $d_i$ , o bien nos queda 0, por lo que ya hemos acabado, o nos queda un subproblema  $n - d_i$ , es decir, el mínimo número de pasos necesarios para transformar  $n-d_i$  a 0. A la solución de este subproblema le sumaríamos 1 (del paso de restarle  $d_i$  a n). De todas las opciones, nos quedamos con la mejor de ellas, es decir, la que nos da el mínimo. Para hacer de esto un algoritmo eficiente, le aplicaríamos programación dinámica (dado que cumple las condiciones necesarias para poder aplicar este técnica), de la forma que ya hemos visto en la sección [2.1.](#page-12-1)

#### Implementación:

```
1 #include <bits/stdc++.h>
2
3 using namespace std ;
4
5 typedef long long ll ;
6 typedef long double ld ;
7
8 const ll INF = 1e18;
9
10 vector <11> dp;
```

```
11
12 ll f (int n) {
13 if (n == 0) return 0;
_{14} if (dp [n] != -1) return dp [n];
15
16 string s = to_string (n);
17 dp [n] = INF;
18 for (int i = 0; i < (int) s. size (); ++i) {
19 int digit = s[i] - '0';
20 dp[n] = min(dp[n], f(n-digit) + 1);21 }
22 return dp [n];
23 }
24
25 int main () {
26 ios:: sync_with_stdio (false);
27 cin . tie (0) ;
28
29 int n:
30 cin > n;
31
32 dp. assign (n+1, -1);
33
34 cout << f(n) << endl;
35
36 return 0;
37 }
```
#### <span id="page-35-0"></span>Ejercicio 2.8.4. [Knapsack II](https://atcoder.jp/contests/dp/tasks/dp_e)

Solución: Tenemos que se trata exactamente del problema de la mochila ya visto en la sección [2.3](#page-24-0) pero con un handicap añadido. Si bien originalmente para resolver nuestro problema empleamos una matriz de tamaño  $N \times W$ , al echar un vistazo a la restricciones del problema tenemos que  $W$  puede llegar a valer  $10<sup>9</sup>$ !!!. Tenemos que nuestra tabla aunque daría el resultado correcto para los casos de prueba pequeños, su tamaño superaría con creces el permitido por  $C++$  para los casos de prueba más grande.

No obstante, si nos fijamos bien, no es la *única* restricción del problema que ha cambiado. Sino que ahora también tenemos que el valor de los elemento que podemos poner en nuestra mochila no excede  $10^3$ . Además como mucho tendremos  $N = 100$ elementos. Por tanto en el peor caso de 100 elementos de valor  $10^3$  cada uno el valor máximo que podríamos tener en nuestra mochila sería  $10^5$ . Tenemos pues que una matriz de dimensiones  $N \times MAX\_VALUE = 100 \times 10^5 = 10^7$  sí que sería factible.

Por tanto, si bien originalmente nuestro problema era para una mochila de capacidad x usando los  $k$  primeros elementos cual es el máximo valor que podemos llevar en nuestra mochila, ahora pasa a ser para un valor x usando los k primero elementos cual es la **mínima** capacidad que necesitaría para poder llevarlos en mi mochila. Tenemos pues que se trata exactamente del mismo tipo de problema, y por tanto se resuelven igual.

Una vez rellena nuestra matriz con todos los subproblemas, simplemente nos resta recorrer la última fila (en la cual usamos todos los elemento) desde la última columna (la correspondiente al valor m´aximo) hasta hallar un valor para el cual la capacidad mínimo necesaria para llevar ese valor sera menor o igual que la capacidad

```
de nuestra mochila.
    Implementación:
1 #include <bits/stdc++.h>
\overline{2}3 using namespace std ;
4
5 typedef long long ll ;
6 typedef long double ld ;
7
8 const ll INF = 1e12;
9
10 int main () {
11 ios:: sync_with_stdio (false);
12 cin.tie(0);
13
14 int n, w;
15 cin >> n >> w;
16
17 int weigth [n], value [n];
18 int max_value = 0;
19 for (int i = 1; i < n+1; ++i) {
20 cin >> weigth [i] >> value [i];
21 max_value += value [i];
22 }
23
_{24} 11 dp [n+1] [max_value +1];
25 // k = 0 (x != 0)
26 for (int i = 1; i < max_value +1; ++i) {
27 dp [0][i] = INF;28 }
29
30 // x = 031 for (int i = 0; i < n+1; ++i) {
32 dp [i][0] = 0;33 }
34
35 for (int k = 1; k < n+1; ++k) {
36 for (int x = 1; x < max_value + 1; ++x) {
37 dp [k] [x] = dp [k-1] [x];38 if (value [k] \leq x) {
39 dp [k][x] = min (dp [k-1][x], dp [k-1][x - value [k]] +
     weigth [k]);
40 }
41 }
42 }
43
44 int ans = max_value ;
45 while \text{d}p[n] [ans] > w) --ans;
46
47 cout << ans << endl;
48
49 return 0;
50 }
```
#### Ejercicio 2.8.5. [Grid paths](https://cses.fi/problemset/result/9481780/)

**Enunciado:** Nos dan un tablero o mapa de  $NxN$  compuesto de '.' y '\*', donde

'.' denota que podemos pisar esa casilla y '\*' que no podemos ir a esa casilla. Nos piden el n´umero de formas (caminos) distintas de las que podemos ir de la esquina inferior izquierda (0,0) hasta la esquina superior derecha  $(n-1, n-1)$ , sabiendo que solo podemos subir y movernos hacia la derecha.

**Solución:** Partiendo de la casilla  $(0,0)$ , tenemos (como máximo) dos opciones: ir hacia arriba o hacia la derecha. Si elegimos una de los opciones, nos queda un subproblema del mismo tipo que nuestro problema inicial, como ir desde la casilla  $(x, y)$  hasta  $(n-1, n-1)$  (moviéndonos solo hacia arriba o hacia la derecha). Tenemos pues que la solución de nuestro problema inicial es la suma de las soluciones de las dos opciones (o de todas las posibles), dado que nos piden el n´umero de caminos (soluciones) totales. El caso base es estar ya en la casilla final  $(n-1, n-1)$  desde la cual solo hay una forma de llegar hasta ella (no moverse). Aplicamos programación din´amica para que nuestro algoritmo recursivo sea eficiente dado que hemos podido dividir nuestro problema en subproblemas superpuestos del mismo tipo (top-down).

Implementación:

```
1 #include <bits/stdc++.h>
\overline{2}3 using namespace std ;
 4
5 typedef long long ll ;
6 typedef long double ld;
 7
8 const int mod = 1e9 + 7;
9 const int MAXN = 1e3;
10
11 int n;
12 char grid [MAXN] [MAXN];
13 int dp [MAXN] [MAXN];
14
15 int f (int x, int y) {
16 // Si no podemos ir a esta casilla
17 if \{ \text{grid}[x][y] \ == ' *') \text{ return } 0;18
19 // Si hemos llegado a la meta
20 if (x == n-1 \& x \& y == n-1) return 1;
2122 // Si ya hemos calculado las soluciones de esta casilla
23 if \alpha if \alpha [x][y] != -1) return dp [x][y];
24
25 dp [ x ] [ y ] = 0;26
27 // Nos movemos a la derecha (si podemos )
28 if (x+1 < n) {
29 dp [x] [y] += f(x+1,y);30 dp [x] [y] %= mod;
31 }
32
33 // Nos movemos hacia arriba (si podemos )
34 if (y+1 < n)35 dp [x][y] += f(x, y+1);
36 dp [ x ] [ y ] %= mod;
37 }
38
39 return dp [x] [y];
```

```
40 }
41
42 int main () {
43 ios:: sync_with_stdio (false);
44 cin.tie(0);
45
46 cin >> n ;
47
48 for (int i = 0; i < n; ++i) {
49 for (int j = 0; j < n; ++j) {
50 cin >> grid [i][j];
\overline{51} }
52 }
53
54 // Inicializamos dp (entera) a -155 // Equivale a vector < vector < int >> > dp(n, vector < int > (n, -1))
56 memset (dp, -1, sizeof(dp);
57
58 cout << f(0,0) << end1;
59
60 return 0;
61 }
```
#### Ejercicio 2.8.6. [Book shop](https://cses.fi/problemset/task/1158)

**Enunciado:** Tenemos n libros con pages  $[k-1]$  páginas cada uno. Cada libro vale price [k-1] euros. Queremos comprar el máximo de páginas posible gastando, como mucho, x dinero.

Solución: Tenemos pues que se trata de nuevo del famoso problema de la mo-chila, explicado en la sección [2.3.](#page-24-0) La capacidad de nuestra "mochila" en este caso es  $x$  (máxima cantidad de dinero que me quiero gastar), y el valor de los elementos (libros) es el número de páginas que tienen (valor a maximizar).

Implementación:

```
1 #include <bits/stdc++.h>
2
3 using namespace std ;
4
5 typedef long long ll ;
6 typedef long double ld;
7
8 int main () {
9 ios:: sync_with_stdio (false);
10 cin.tie(0);
11
12 int n, x;
13 cin >> n >> x;
14
15 int price [n], pages [n];
16 for (int i = 0; i < n; ++i) {
17 cin >> price [i];
18 }
19 for (int i = 0; i < n; ++i) {
20 cin >> pages [i];
21 }
22
23 int dp [n+1] [x+1];
```

```
24 // Caso base x = 0 (no tengo dinero)
25 for (int i = 0; i \leq n; ++i) {
26 dp[i][0] = 0;27 }
28 // Caso base k = 0 (no tengo libros)
29 for (int i = 0; i \leq n; ++i) {
30 dp [0][i] = 0;31 }
32
33 for (int k = 1; k \leq n; ++ k) {
34 for (int i = 1; i \leq x; ++i) {
35 dp [k][i] = dp [k-1][i];
36 if \{ \text{price } [k-1] \leq i \}37 dp [k] [i] = max (dp [k-1] [i-price [k-1]] + pages [k-1],
     dp [k][i]);
38 }
\begin{array}{ccc}\n & & & \text{39} \\
40 & & & \text{3}\n\end{array}40 }
41
42 cout \lt\lt d dp [n] [x] \lt\lt endl;
43
44 return 0;
45 }
```
## <span id="page-40-0"></span>3. Grafos

## <span id="page-40-1"></span>3.1. Nociones básicas de grafos

#### Terminología de grafos

Un grafo es un conjunto de nodos y arcos. Tradicionalmente en Informática se les llama de esta manera, mientras que en Matemáticas se les suele llamar vértices a los nodos y aristas a los arcos (por su utilidad y relación con las figuras planas).

Notación. Nosotros emplearemos la notación estándar en Informática de nodos y arcos. Además de ahora en adelante se entiende que  $n$  es el número de nodos del  $grafo y m$  el número de arcos.

Los nodos representan entes, como ciudades, personas, objetos..., estados como los de un juego (por ejemplo ganar, perder y empate), u opciones (ir arriba, abajo, derecha o izquierda en un mapa; borrar una palabra u otra; coger un elemento u otro...) entre los que existe alguna **relación** (entre ciudades puede ser si están conectadas por carreteras o no, entre personas si son amigas o no, mientras que entre estados sería si se puede pasar de un estado a otro) la cual es representada por arcos. Es decir, si dos *entes* (seáse nodos) están relacionados entre sí (mediante una relación previamente establecida), entonces existe un arco que los *conecta (o* relaciona). Recíprocamente, si existe un arco *conectando* dos nodos, entonces esos dos nodos están relacionados.

Se suelen representar que hay un *arco* (o relación) entre dos nodos como un par compuesto por ambos nodos, es decir, si existe un arco entre los nodos 0 y 3, tendríamos:

Nodos: 0,3

Arcos: (0,3)

Los grafos se representan gráficamente mediante puntos en un plano (nodos) y las líneas que unen dichos puntos (arcos). La siguiente página web es bastante útil a la hora de dibujarlos: [Dibujar grafos](https://csacademy.com/app/graph_editor/)

Ejemplo 3.1.1. Representación estándar de un grafo con 7 nodos y 6 arcos (arbitrarios).

Nodos: 0,1,2,3,4,5,6 Arcos: (0,1), (0,2), (0,3), (3,5), (4,6), (2,5)

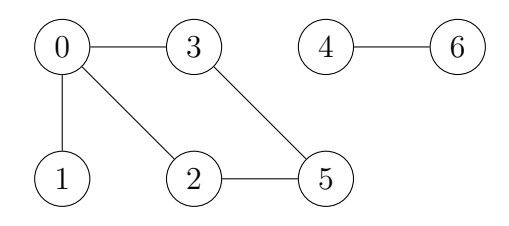

Los grafos nos permiten modelar problemas o situaciones de la vida real. Una analogía típica sería la identificar los nodos con ciudades y los arcos con las carreteras que las unen.

<span id="page-41-0"></span>Ejemplo 3.1.2. Representemos un subconjunto de las carreteras que conectan distintas ciudades en España. Tenemos pues que Madrid está conectada con todas las ciudades a considerara por ser la capital. Pontevedra solo está conectada con Madrid porque al estar en Galicia está muy mal conectada. Por otro lado Alicante está conectada con M´alaga y con Barcelona para que todos los guiris puedan recorrer las costa Mediterránea española sin tener que pasar por Madrid. El grafo que modela este sistema de carreteras se representaría de la siguiente forma:

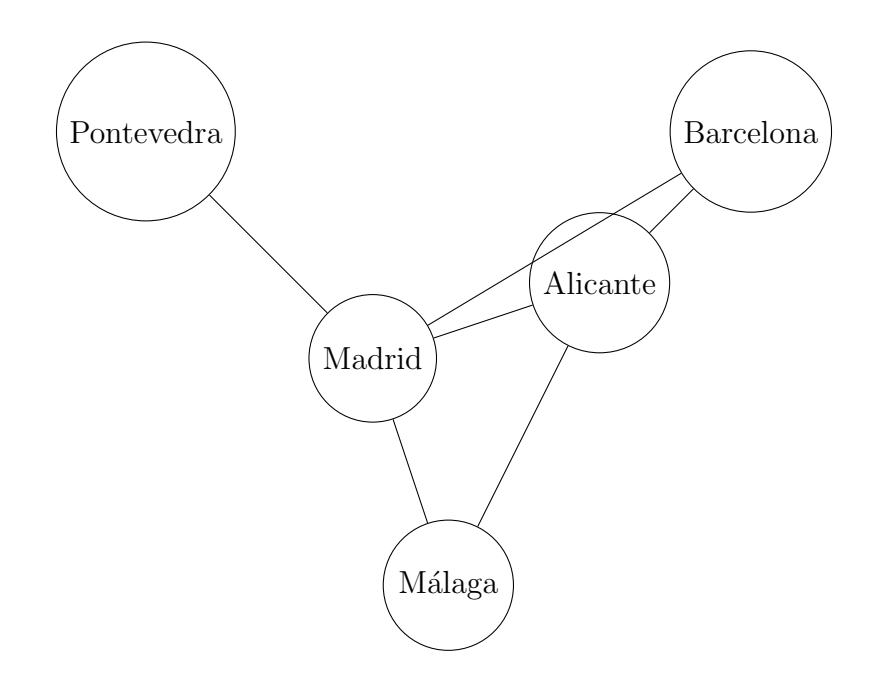

Otro problema a modelar por grafos podr´ıa ser identificar los nodos con personas y la existencia de un arco entre dos nodos podría venir a representar que existe una relación de amistad entre ellas.

Ejemplo 3.1.3. Sean pues 10 personas: Laura, El´ıas, Airam, Olga, Irina, Susana, Carmen, Aitor, JJ (José Juan) y Roberto. Y sabemos que Laura, Elías, Airam, Olga son todos amigos entre s´ı; Irina es amiga de Laura y de Susana; Carmen es amiga de Susana y de Olga; Aitor es amigo de Elías y de Airam; Roberto es amigo de Laura y JJ no es amigo de nadie. Claramente las personas serán los nodos en nuestro problema y sus relaciones de amistad los arcos.

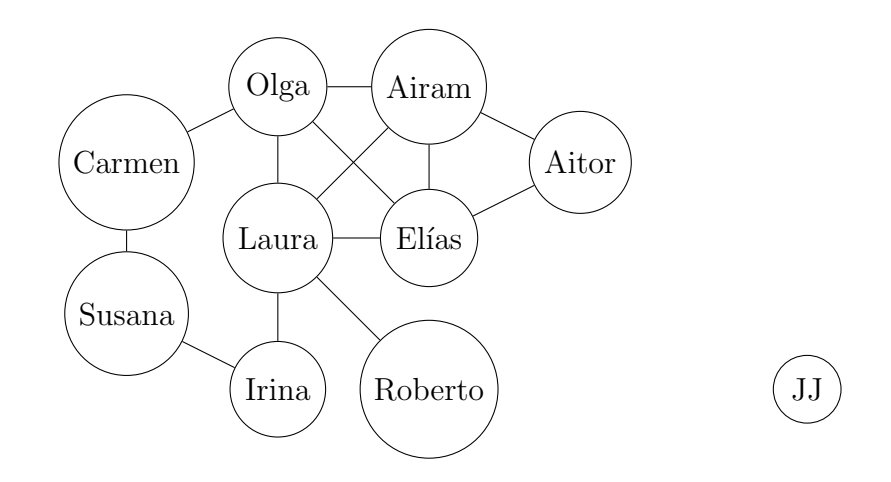

Una modelización muy útil también es la de representar un "mapa" (séase un tablero con diversas casillas) y los movimientos que se pueden realizar desde cada posición mediante un grafo.

Ejemplo 3.1.4. Supongamos pues que tenemos el siguiente mapa donde X representa un obstáculo, una pared o simplemente una casilla a la que no te puedes mover.

#### Grafos dirigidos

Aunque no se mencionó antes, todos los grafos de ejemplo eran lo que se llaman grafos no dirigidos o bidireccionales. Estos grafos son aquellos en los que si existe un arco del nodo  $u$  al nodo  $v$ , entonces también existe del nodo  $v$  al nodo  $u$ . Los grafos que no cumplen está propiedad se llaman grafos dirigidos o unidireccionales.

En el ejemplo [3.1.2](#page-41-0) de las carreteras y las provincias, tenemos un grafo no dirigido puesto que se asume que si se puede ir de Málaga a Madrid también se puede ir de Madrid a M´alaga, es decir, se entiende que las carreteras son de doble sentido.

Ejemplo 3.1.5. Consideremos ahora que en vez de modelar las carreteras entre las distintas provincias, consideramos los vuelos de avión que hay disponibles de una provincia a otra. De forma que si queremos ir de M´alaga a Madrid, debemos ir primero a Alicante, luego a Barcelona y ya por fin a Madrid, puesto que no hay vuelo directo de Málaga a Madrid (a pesar de si haberlo de Madrid a Málaga).

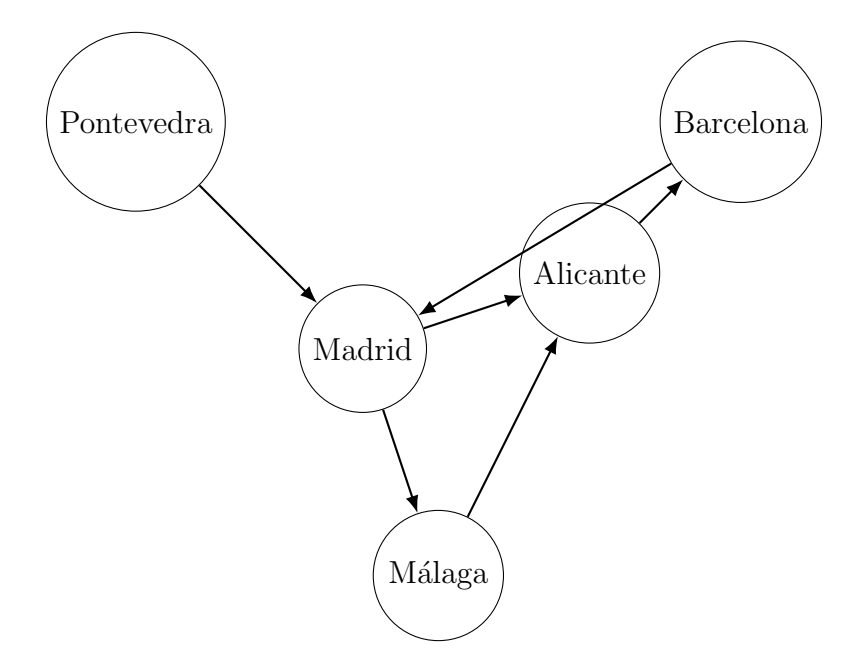

Notación. Se dice que un nodo  $u$  es hijo de un nodo  $v$  si existe un arco que va de v a u. Recíprocamente se dice que v es el **padre** de u. También se dice que u es adyacente a  $v$  Alternativamente para grafos no dirigidos se suele usar la teminología de que  $u \, y \, v$  son vecinos o adyadcentes.

#### Grafos ponderados

Grafos completos o densos

Ciclos

#### Grados del grafo

grado de arcos que entran y salen y esas cosas

Conexión

*Arboles* 

#### Representación de grafos

Lista de Adyadcencia

Matriz de Adyacencia

Matriz de Incidencia

## <span id="page-43-0"></span>3.2. Algoritmos de búsqueda

Los algoritmos más elementales de grafos son los de **búsqueda o recorrido** de grafos. Es fundamental para casi todos los problemas saber recorrer un grafo de forma eficiente (y en el orden necesario), adem´as de ser los algoritmos de base para resolver numerosos problemas.

**Nota**. Dichos algoritmos "visitan" cada nodo una **única** vez. De otra forma, en el caso de un grafo cíclico el algoritmo podría no tener fin.

#### <span id="page-44-0"></span>3.2.1. Búsqueda en profundidad (DFS)

El algoritmo de búsqueda en profundidad o depth first search  $(dfs)$  es problablemente el algoritmo más básico de grafos y el más utilizado. Consiste en recorrer los nodos de un grafo de la siguiente manera: al "visitar" un nodo, procede a visitar uno de sus hijos, y luego a uno de los hijos del hijo escogido y as´ı sucesivamente. Notamos que el algoritmo para escoger el hijo a visitar por defecto es el orden en el que se encuentran en la lista de adyacencia. Intuitivamente se ve que este algoritmo se implementa recursivamente.

Estudiemos primero la búsqueda en profundidad en árboles, por ser más sencilla.

Ejemplo 3.2.1. Análicemos paso por paso el orden en el que el algoritmo  $df_s$  recorrería el siguiente árbol, empezando desde el nodo 0. Obsérvense los diagramas de la siguiente página.

#### Implementación árboles

La implementación para árboles generalizando a los no dirigidos es la siguiente:

```
1 vector<vector<int>> adjacency_list; // Lista de adyacencia
2
3 void dfs (int node, int parent = -1) {
4 for (int neighbour : adjacency_list [node]) {
5 if( neighbour != parent )
6 dfs (neighbour, node);
7 }
8 }
```
Notamos que la condición para visitar un nodo de que no lo hayamos visitado previamente, en árboles se reduce a que el vecino en cuestión no sea el "padre" del nodo (entendemos en este contexto como padre al nodo que llamo a la función dfs sobre él), puesto que este ya lo hemos visitado.

 $Observación$ . Notamos que en caso de tratarse de un árbol dirigido, esta condición no sería necesaria, dado que no podríamos ir de un nodo hijo a su padre.

#### Eficiencia implementación árboles

Análicemos la eficiencia teórica del algoritmo  $df_s$  para el caso de árboles. Su implementación consiste en una función recursiva, que tiene tantas llamadas recursivas como vecinos tenga el nodo en cuestión descontando al nodo padre.

Como se sabe que está función va a actuar sobre un árbol, se ve que no entrará en un ciclo infinito, es decir, aunque no haya un caso base claramente diferenciado, sabemos que en cuanto se llegue a un nodo hoja, es decir, un nodo cuyo único vecino sea su padre, no se realizarán más llamadas recursivas. Además tenemos que si  $n$ es el número de nodos, entonces el número de arcos es n−1, por tratarse de un árbol.

Es evidente pues, que la función se dedica a recorrer todos los nodos del árbol una **única** vez (por como están estructurados los árboles) y por tanto la eficiencia de la función es  $O(n)$ .

Comprobemos que esto es cierto de manera más formal.

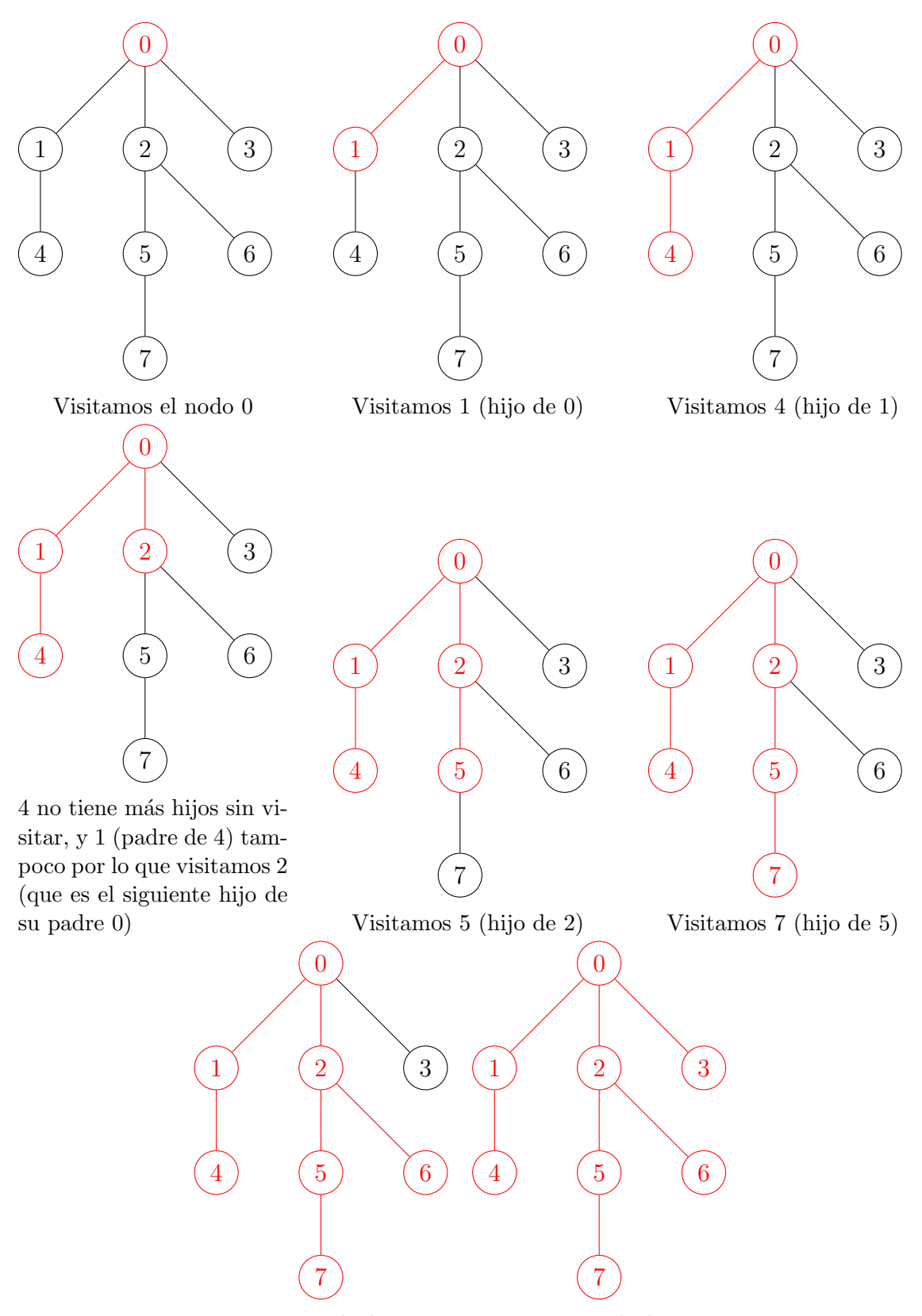

7 no tiene más hijos y 5 6 no tiene más hijos y 2 (padre de 7) tampoco, por (padre de 6) tampoco, por lo que visitamos 6 (hijo de lo que visitamos 3 (hijo de 2 (padre de 7)) 0 (padre de 2))

Tenemos pues que, llamando  $n$  al número de nodos del árbol, la función de eficiencia para la función dfs es:

$$
T(n) = \sum_{i=1}^{nhijos} (T(subarbol_i) + 1) + 1 \quad \forall n \in \mathbb{N}
$$

donde nhijos es el número de vecinos del nodo raíz y subarbol<sub>i</sub> es el número de nodos del subárbol del hijo i-ésimo. Esto se deduce del código dado previamente. Tenemos que si partimos del nodo raíz, iteramos por todos sus vecinos los cuales son sus hijos, y por tanto también recorremos los subárboles de sus hijos (llamada recursiva), de ahí la sumatoria en la cual llamamos recursivamente a la función de eficiencia para todos los subárboles de los hijos. No obstante, en el caso de los hijos, no solo se itera por los hijos, sino que también por el padre, por tanto le sumamos 1 a la eficiencia del subárbol del hijo *i*-ésimo en el cual lo hemos considerado como la raíz de dicho subárbol, para achacar por la iteración del padre (el padre no lo recorremos). Además asumimos que el resto de operaciones de la función son  $O(1)$ , lo que le sumamos al final.

**Teorema 3.1.** Sea  $T : \mathbb{N} \longrightarrow \mathbb{R}^+$  la función previamente definida. Entonces

$$
T(n) = 2n - 1 \quad \forall n \in \mathbb{N}
$$

Demostración. Razonando por el segundo principio de inducción:

 $\blacksquare$  Caso base  $n = 1$ :

Obviamente  $T(1) = 2 \cdot 1 - 1 = 1$  puesto que al ser un árbol de un único nodo, este no tiene vecinos (y en consecuencia hijos) y por tanto la función no realiza llamadas recursivas.

■ Supuesto cierto  $T(k) = 2k - 1 \forall k < n$  tal que  $k, n \in \mathbb{N}$  probemos que es cierto para n.

Obviamente, si tenemos un árbol de  $n$  nodos, la suma de los subárboles de sus hijos debe ser n − 1 ya que son todos los nodos del ´arbol inicial menos el nodo raíz, es decir:  $\forall i \in \mathbb{N}$  tal que  $1 \leq i \leq nhijos$ 

$$
\sum_{i=1}^{nhijos} subarbol_i = n - 1 \implies subarbol_i \le n - 1 < n
$$

Por tanto, podemos aplicar la hipótesis de inducción a subarbol<sub>i</sub>  $\forall i \in \mathbb{N}$  tal que  $1 \leq i \leq nhij$ os

De esta forma:

$$
T(n) = \sum_{i=1}^{nhijos} (T(subarbol_i) + 1) + 1 = \{\text{hip. ind.}\} =
$$

$$
\sum_{i=1}^{nhijos} (2subarbol_i - 1 + 1) + 1 = \sum_{i=1}^{nhijos} (2subarbol_i) + 1 = 2 \sum_{i=1}^{nhijos} (subarbol_i) + 1
$$

$$
= 2(n - 1) + 1 = 2n - 2 + 1 = 2n - 1
$$

Queda pues demostrado que la función dfs es  $O(n)$ .

Pasamos ahora a una versión más general del algoritmo, válida para toda clase de grafos conexos. An´alicemos primero como se comportar´ıa el algoritmo con un grafo con ciclos con un ejemplo.

Ejemplo 3.2.2. Análicemos paso por paso el orden en el que el algoritmo  $df_s$  recorrería el siguiente grafo *cíclico*, empezando desde el nodo 0, que consiste en el ´arbol de ejemplo anterior pero a˜nadi´endole unos cuantos arcos para formar ciclos. Obsérvense los diagramas de la siguiente página.

Cabe destacar como en este ejemplo hemos visitado mucho antes los nodos 5,7,6 antes que el nodo 2, a pesar de que 2 era hijo directo de 0, el nodo inicial y los otros nodos estaban m´as "abajo" en el grafo. Observamos adem´as que en este caso aunque obviamente sí que hemos visitado todos los nodos, no hemos necesitado recorrer todos los arcos.

#### Implementación general

Presentamos ahora una implementación válida para toda clase de grafos (representados por su correspondiente lista de adyacencia). En este caso para llevar la cuenta de los nodos que ya han sido visitados necesitaremos un vector (o array) visited de bool inicializado a false que iremos actualizando a medida que vayamos recorriendo el grafo para evitar caer en bucles infinitos. De esta forma, el algoritmo a seguir es exactamente el mismo que para ´arboles, solo que cambiando la forma de comprobar si un nodo ha sido visitado o no.

```
1 vector<vector<int>> adjacency_list; // Lista de adyacencia
2
3 void dfs (int node, vector <br/>bool> & visited) {
4 visited [node] = true;
5 for (int neighbour : adjacency_list [node]) {
6 if (! visited [neighbour])
7 dfs (neighbour, visited);
8 }
9 }
```
Hay que tener en cuenta que el llamar a la función des sobre uno de los nodos del grafo solo hace que se recorra su componente conexa. Por tanto si estamos trabajando con un grafo que no es conexo y queremos recorrerlo en su totalidad, debemos llamar a la función dfs para cada componente conexa.

```
1 int n; // Numero de nodos del grafo
2 vector<bool> visited (n, false); // Vector para saber que
    nodos hemos visitado
3 for (int i = 0; i < n; ++i) {
4 if (!visited [i])
5 dfs (i, visited);
6 }
```
De esta forma garantizamos que recorreremos el grafo al completo. Notamos que el vector visited no se resetea ni cambia del recorrido de una componente conexa a otra, y de esta forma evitamos recorrer la misma componente conexa más de una vez (en particular tantas veces como nodos tenga la componente).

 $\Box$ 

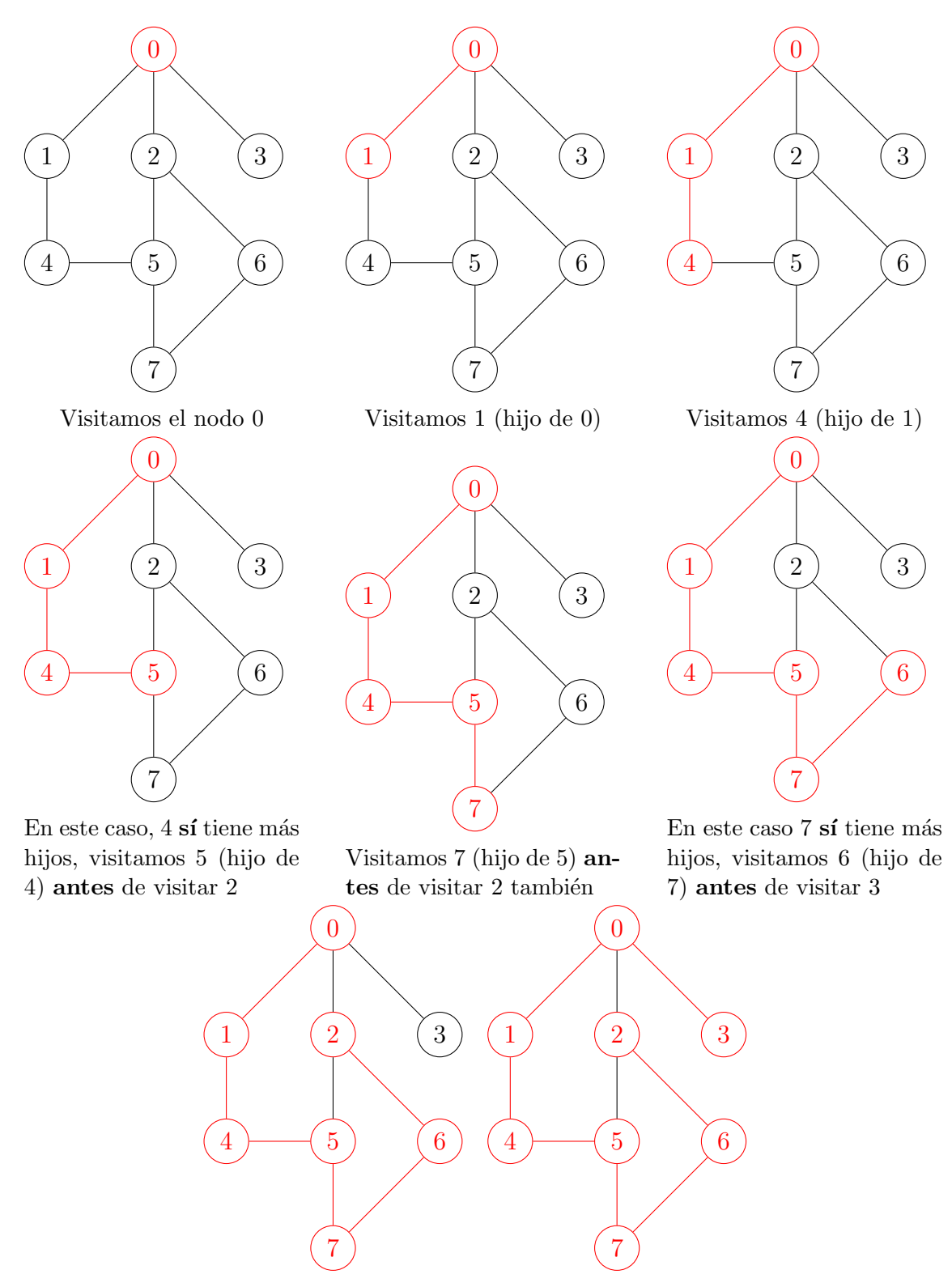

En este caso 6 sí tiene más 6 ya no tiene más hijos sin hijos, visitamos 2 (como hi-visitar, ni 7, ni 5, ni 4, ni 1. jo de 6 y no de 0) Visitamos 3 (hijo de 0)

#### Eficiencia versión general

En el caso general, tenemos que la eficiencia del algoritmo es  $O(n + m)$ . Esto coincide con la eficiencia particular que vimos para el caso de los árboles, puesto que ahí la función de eficiencia era  $T(n) = 2n - 1 = n + (n - 1)$  y sabemos que en los árboles  $m = n - 1$ , por tanto tambíen podríamos expresar la función de eficiencia como  $T(n) = n + m$ .

Intuitivamente se ve claramente que la eficiencia es esta, puesto que para recorrer las componentes conexas recorremos todos los nodos, y cada vez que recorremos un nodo iteramos por todos sus arcos, por lo que al final recorremos todos los arcos del grafo.

#### <span id="page-49-0"></span>3.2.2. Búsqueda en anchura (BFS)

El algoritmo de búsqueda en anchura o breadth first search  $(bfs)$  es un algoritmo análogo al *dfs* que acabamos de ver. Su principal diferencia (y utilidad) radica en que recorre el ´arbol (o grafo) de forma ordenada. Es decir, si se trata de un ´arbol, partiendo de la raíz este algoritmo lo recorre por **niveles**. Tenemos pues que los primeros nodos visitados son los vecinos de la raíz, depués los vecinos de estos, y así progresivamente. Por tanto, el orden en el que se recorre el grafo viene determinado por la distancia de los nodos al nodo inicial.

Para poder seguir este orden, necesitaremos una estructura auxiliar que nos mantenga los nodos ordenados para saber cúal nos toca visitar en cada momento.

Veamos primero un ejemplo de como recorrería este algoritmo el siguiente **árbol**, donde se comprobará que efectivamente se va recorriendo por niveles desde la raíz.

Ejemplo 3.2.3. Análicemos paso por paso el orden en el que el algoritmo  $bfs$  recorrería el siguiente *árbol*, empezando desde el nodo 0 (será la raíz en este caso para nosotros). Observense los diagramas de la siguiente página.

Al igual que pasaba para dfs, se pueden hacer versiones simplificadas del algoritmo especificas para árboles en las que no haga falta usar el vector visited.

Veamos ahora un ejemplo de como recorrería el bfs un grafo con ciclos.

Ejemplo 3.2.4. Análicemos paso por paso el orden en el que el algoritmo  $df_s$  recorrería el siguiente grafo *cíclico*, empezando desde el nodo 0. Obsérvense los diagramas de la siguiente página.

Cabe destacar como en este ejemplo hemos visitado antes el nodo 6 que el nodo 4, puesto que a pasado a estar a distancia 1 de la ra´ız. Lo mismo le ocurre al nodo 7, que ha pasado a estar a distancia 2 de la raíz, y por tanto al segundo nivel. No hay tercer nivel en este ejemplo.

#### Implementación general

Presentamos ahora una implementación válida para toda clase de grafos (representados por su correspondiente lista de adyacencia). En este caso para llevar la cuenta de los nodos que ya han sido visitados necesitaremos un vector (o array) visited de bool inicializado a false que iremos actualizando a medida que vayamos recorriendo el grafo para evitar caer en bucles infinitos.

Este algoritmo se puede implementar o bien usando una cola (queue) o una pila  $(s \nangle k)$ , para poder ir almacenando el orden en que se irán visitando los nodos.

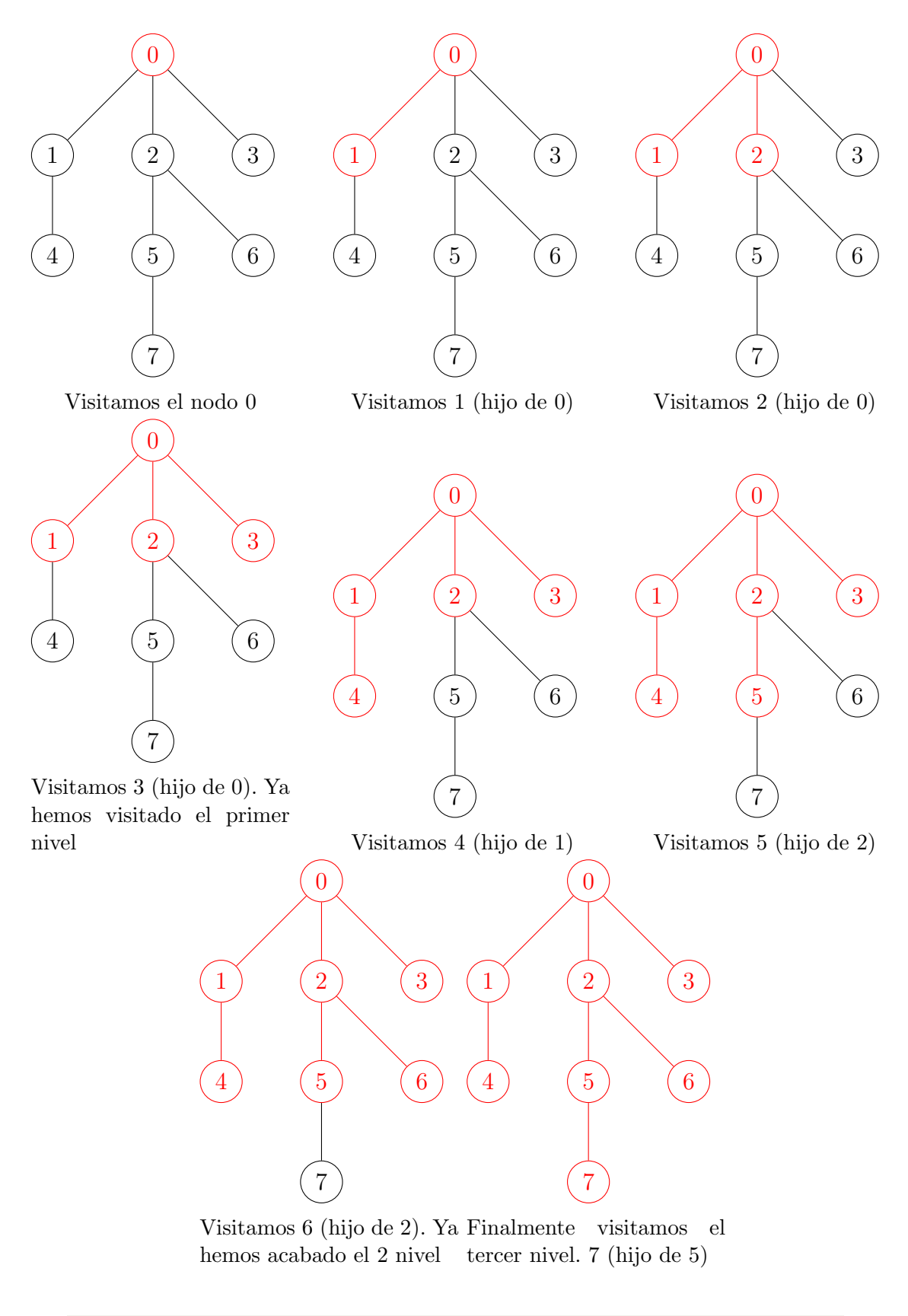

```
1 vector<vector<int>> adjacency_list; // Lista de adyacencia
2
3 void bfs (int root, vector <br/>bool> & visited) {
4 visited [root] = true;
5
6 queue <int > q;
7 q. push(root);8
9 while (!q.empty()) {
10 int node = q. front ();
                                49
```
 $11 \leq i \leq n$  ,  $11 \leq i \leq n$  ,  $11 \leq i \leq n$  ,  $11 \leq i \leq n$  ,  $11 \leq i \leq n$  ,  $11 \leq i \leq n$ 

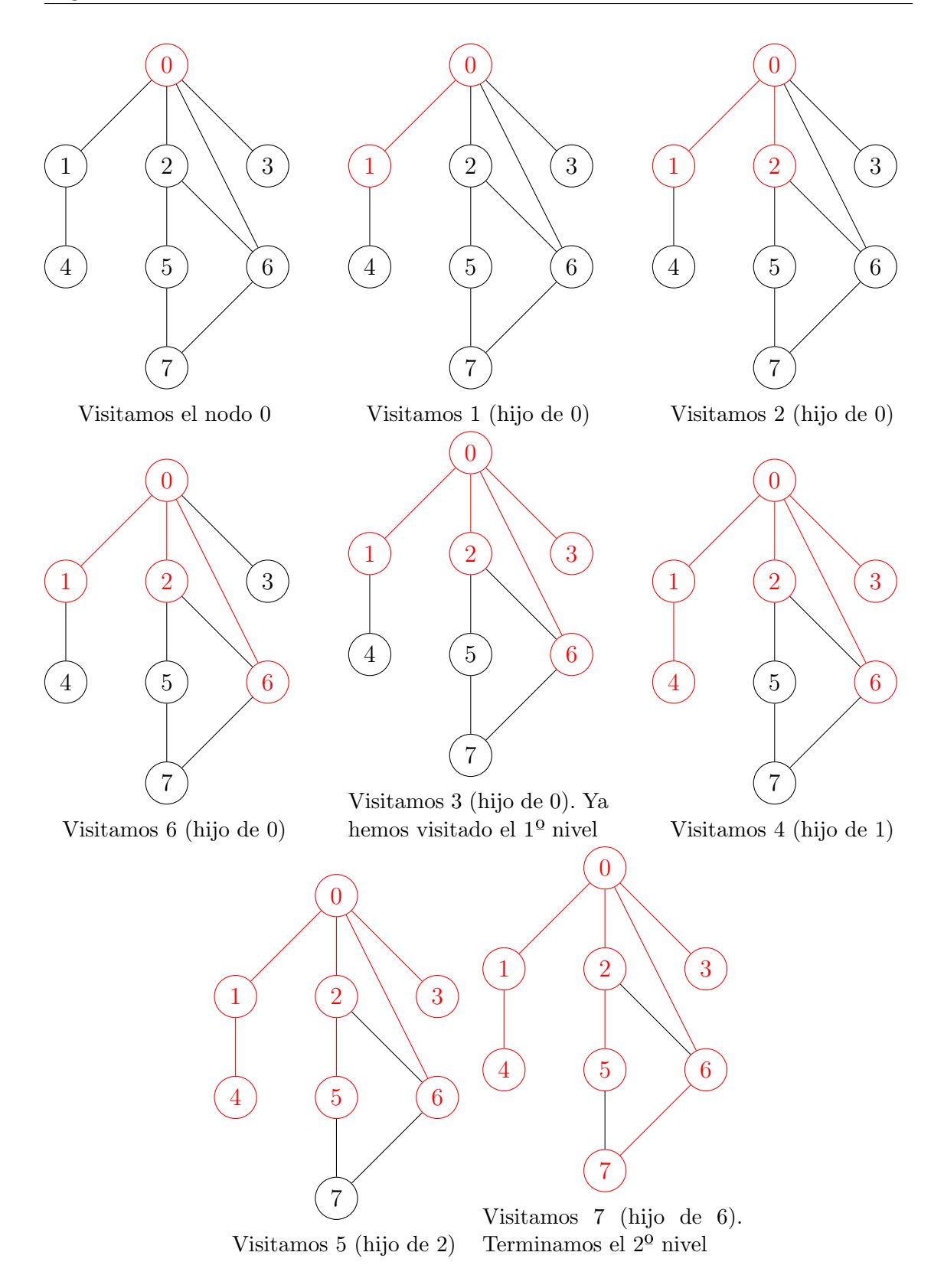

Tenemos pues que a medida que sacamos nodos de la cola vamos añadiendo sus vecinos (no visitados) al final de la cola, recorriendo el grafo en el orden deseado  $(próximida a la raíz o nodo *node origin*).$ 

Al igual que pasaba con el  $df_s$ , hay que tener en cuenta que el llamar a la función bfs sobre uno de los nodos del grafo solo hace que se recorra su componente conexa. Por tanto si estamos trabajando con un grafo que no es conexo y queremos recorrerlo en su totalidad, debemos llamar a la función bis para cada componente conexa.

```
1 int n; // Numero de nodos del grafo
2 vector <bool> visited (n, false); // Vector para saber que
    nodos hemos visitado
3 for (int i = 0; i < n; ++i) {
4 if (!visited [i])
5 bfs(i, visited);
6 }
```
De esta forma garantizamos que recorreremos el grafo al completo. Notamos que el vector visited no se resetea ni cambia del recorrido de una componente conexa a otra, y de esta forma evitamos recorrer la misma componente conexa más de una vez (en particular tantas veces como nodos tenga la componente).

Destaquemos ahora otra utilidad particular que tiene este algoritmo que no tiene dfs. Ya hemos visto que su principal "ventaja" era el poder recorrer un grafo de forma ordenada y progresiva respecto al nodo de origen. Vamos a ver ahora que este algoritmo nos sigue sirviendo cuando tenemos más de un nodo origen.

Ejemplo 3.2.5. Veamos ahora como sería la evolución de la expansión del coronavirus por distintos países en función de su distancia y focos iniciales.

Supongamos primero que hay un único foco incial, en Italia.

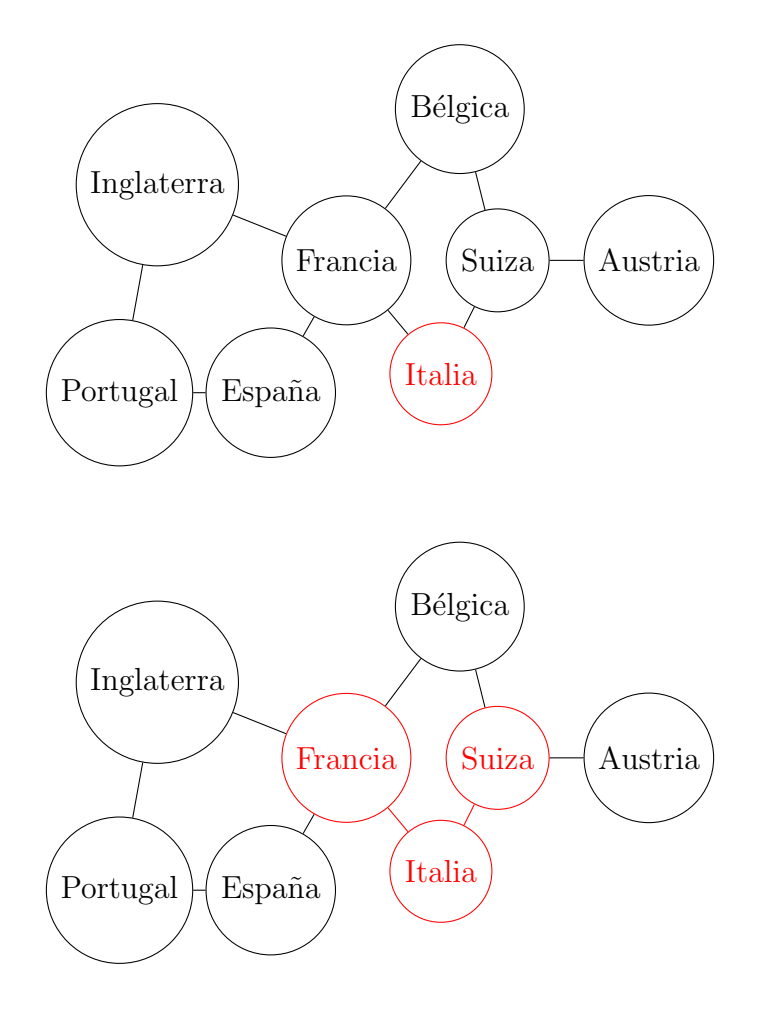

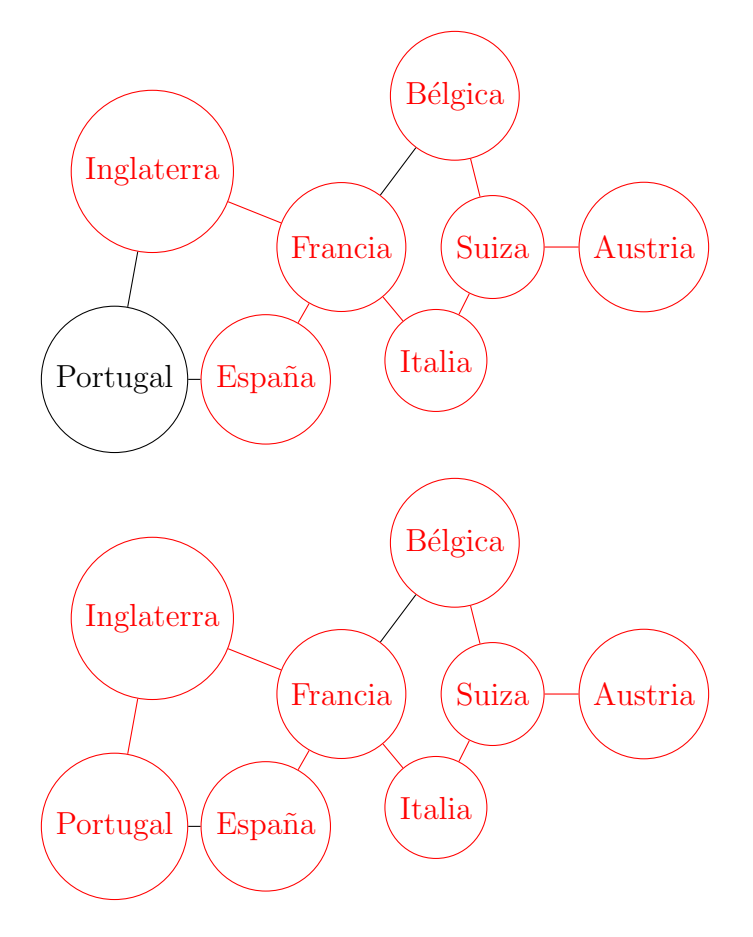

Supongamos ahora que hay focos inicialmente en Italia, Inglaterra y Suiza.

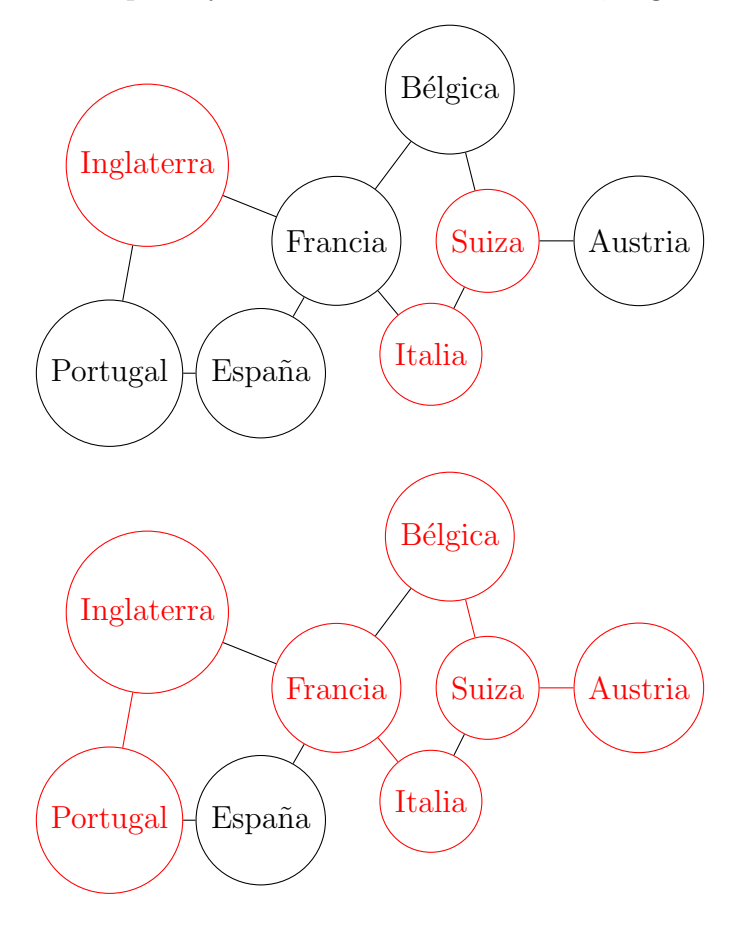

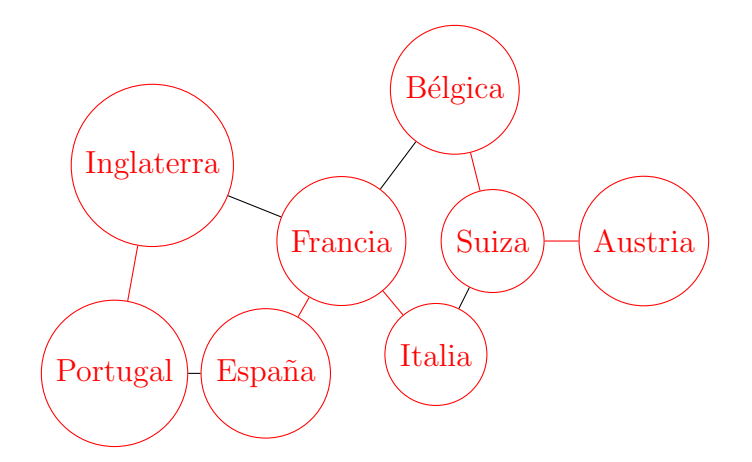

A la hora de implementarlo, simplemente tenemos que a˜nadir todos los nodos origen (focos) a la cola inicialmente, y a partir de ah´ı el algoritmo funciona igual.

#### Eficiencia versión general

En el caso general, tenemos que la eficiencia del algoritmo es idéntica a la del  $\hat{d}f\hat{s}$ (como no podría ser de otra manera)  $O(n+m)$ .

#### <span id="page-54-0"></span>3.2.3. Problemas

#### Problemas

Veamos ahora estos algoritmos aplicados a la resolución de diversos problemas. Se aconseja intentar algunos de estos problemas antes de mirar la solución. En todos los casos se ha facilitado el juez correspondiente para que se pueda enviar la solución y comprobar si esta correcta o no. Recordamos las soluciones de las problemas de programaci´on nunca son ´unicas (aunque se pueden parecer) y no debe preocuparle que su solución no se parezca a la sugerida siempre y cuando el juez la acepte, es decir, el veredicto sea Accepted (AC).

**Nota**. En caso de que el algoritmo empleando en su solución sea idéntico al de la solución sugerida pero el suyo de **TLE**, considere en que igual su implementación ha sido demasiado ineficiente (uso de push\_back() sin reserve(), variables globales que podrían ser constantes y no lo son, usar endl en vez de " $\ln$ ", no usar ios::sync\_with\_stdio(false);cin.tie(0), etc).

#### Ejercicio 3.2.1. [Counting Rooms](https://cses.fi/problemset/task/1192)

**Enunciado:** Tenemos el mapa de un edificio rectangular de tamaño  $n \times m$  dividido en casillas del mismo tamaño. Cada casilla es suelo o pared. Podemos movernos arriba, abajo, izquierda y derecha (no podemos atravesar paredes). Nuestro objetivo es contar el número de habitaciones del edificio.

#### Solución:

Este problema se puede modelar mediante un grafo. Los nodos corresponderían a las casillas en las que podemos estar (suelo) del mapa. Los arcos representarían que podemos movernos de una casilla a otra, por tanto, tenemos que un nodo está conectado con todas sus casillas adyadcentes (sin contar diagonales).

Nos piden calcular el número de habitaciones del edificio. Tras haber modela el problema como un grafo, se ve claramente que está es una forma de pedirnos el

número de componentes conexas del grafo, dado que una habitación consiste en un conjunto de casillas conectadas entre sí (se puede ir de cualquiera de ellas a cualquier otra).

Para calcular el número de componentes conexas de un grafo tenemos dos opciones: o bien nos valdremos de la última implementación de **DFS** que hemos visto, o del algoritmo BFS. Por motivos pedagógicos incluimos ambas opciones.

Estudiamos antes que dado un nodo el algoritmo dfs o bfs recorre solo la componente conexa a la que pertenece, por lo que haremos uso de el para "tachar" el resto de nodos de la componente cuando hayemos un nodo no visitado. De esta forma solo contabilizaremos un nodo por componente y tendremos lo deseado. Es decir, vamos iterando por los nodos no visitados del grafo. Cada vez que encontramos uno, contabilizamos su "habitación" y visitamos todos los nodos de su componente conexa para evitar contar la misma habitación dos veces.

Implementación DFS:

```
1 // https :// cses .fi/ problemset / task /1192
2 #include <bits/stdc++.h>
\overline{2}4 using namespace std ;
5
6 typedef long long ll ;
7 typedef long double ld ;
8
9 // Maximo valor que pueden tomar n y m acorde a las
10 // restricciones del problema
11 const int MAXN = 1e3;
12
13 int n,m; //Dimensiones del mapa
14 char grid [MAXN] [MAXN]; // Mapa
15 bool visited [MAXN] [MAXN]; // Saber si una casilla ha sido visitada
     o no
16
17 // Para moverse comodamente arriba, abajo, derecha e izquierda
18 const int sx[4] = \{1, -1, 0, 0\}; //eje x
19 const int sy [4] = \{0,0,1,-1\}; //eje y
2021 // Comprobar si las coordenadas se encuentran dentro del mapa
22 bool validSquare (int x, int y) {
23 return 0 \leq x && x < n && (0 \leq y) && y < m;
24 }
25
26 // Comprobar si se puede ir a esas coordenadas
27 bool walkableSquare (int x, int y) {
28 return validSquare(x, y) && grid [x][y] == '.;
29 }
30
31 // Recorrer la componente conexa
32 void dfs (int x, int y) {
33 visited [x][y] = true;
34 for (int i = 0; i < 4; ++i) {
35 int nx = x + sx[i];36 int ny = y+sy[i];37
38 if(walkableSquare(nx,ny) && !visited[nx][ny])
39 dfs (nx, ny);
```

```
40 }
41 }
4243 int main () {
44 ios:: sync_with_stdio (false);
45 cin.tie(0);
46
47 // INPUT
48 cin >> n >> m;
49
50 for (int i = 0; i < n; ++i) {
51 for (int j = 0; j < m; j++) {
52 cin >> grid [i][j];
53 }
54 }
55
56 // SOLVE
57 int sol = 0; // Numero de habitaciones ( sease componentes
    conexas )
58 memset ( visited ,false , sizeof ( visited ) ) ;
59 // Buscamos contar el numero de componentes conexas
60 for (int i = 0; i < n; ++i) {
61 for (int j = 0; j < m; j++) {
62 // Si se puede ir a esa casilla y todavia no ha sido
    visitada
63 if(walkableSquare(i, j) \& lvisited[i][j]){
64 ++ sol ; // Hemos encontrado una nueva componente
    conexa
65 dfs(i, j); // La visitamos para evitar contarla mas
    de una vez
66 }
67 }
68 }
69
70 // OUTPUT
71 cout << sol << endl;
72
73 return 0;
74 }
```

```
Implementación BFS:
```

```
1 #include <bits/stdc++.h>
\overline{2}3 using namespace std;
4
5 typedef long long ll ;
6 typedef long double ld;
7
8 // Maximo valor que pueden tomar n y m acorde a las
9 // restricciones del problema
10 const int MAXN = 1e3;
11
12 int n,m; //Dimensiones del mapa
13 char grid [MAXN] [MAXN]; // Mapa
14 bool visited [MAXN] [MAXN]; // Saber si una casilla ha sido visitada
     o no
15
```

```
16 // Para moverse comodamente arriba, abajo, derecha e izquierda
17 const int sx[4] = \{1, -1, 0, 0\}; //eje x
18 const int sy [4] = \{0, 0, 1, -1\}; //eje y
19
20 // Comprobar si las coordenadas estan dentro del mapa
21 bool validSquare (int x, int y) {
22 return 0 \leq x && x < n && (0 \leq y) && y < m;
23 }
24
25 // Comprobar si se puede ir a esas coordenadas
26 bool walkableSquare (int x, int y) {
27 return validSquare(x, y) && grid [x][y] == '.';
28 }
29
30 // Recorrer la componente conexa
31 void bfs (int root_x , int root_y ) {
32 visited [root_x][root_y] = true;33
34 queue < pair < int , int > > q;
35 \qquad q. push({root_x, root_y});
36
37 while (\text{! }q\text{ .empty }() ) {
38 // Sacamos una casilla de la cola
39 auto [x, y] = q. front ();
40 q . pop () ;
41
42 // Recorremos sus vecinos (casillas adyadcentes)
43 for (int i = 0; i < 4; ++i) {
44 int nx = x + sx[i];45 int ny = y+sy[i];
46
47 // Si podemos ir a esa casilla y no la hemos visitado
     ya
48 if (walkableSquare (nx, ny) && ! visited [nx] [ny]) {
49 visited [nx] [ny] = true;
50 q. push ({nx, ny});<br>51\frac{51}{2} }
\frac{52}{ } }
53 }
54 }
55
56 int main () {
57 ios:: sync_with_stdio (false);
58 cin.tie(0);
59
60 // INPUT
61 cin >> n >> m;
62
63 for (int i = 0; i < n; ++i) {
64 for (int j = 0; j < m; j++) {
65 cin >> grid [i][j];
66 }
67 }
68
69 // SOLVE
70 int sol = 0; // Numero de habitaciones ( sease componentes
     conexas )
```

```
71 // Inicializamos visited a false
72 memset ( visited ,false , sizeof ( visited ) ) ;
73 // Buscamos contar el numero de componentes conexas
74 for (int i = 0; i < n; ++i) {
75 for (int j = 0; j < m; j++){
76 // Si se puede ir a esa casilla y todavia no ha sido
    visitada
\frac{1}{77} if(walkableSquare(i,j) && !visited[i][j]){
78 ++ sol ; // Hemos encontrado una nueva componente
    conexa
79 bfs (i, j); // La visitamos para evitar contarla mas
    de una vez
80 }
81 }
82 }
83
84 // OUTPUT
85 cout << sol << endl;
86
87 return 0;
88 }
```
#### Ejercicio 3.2.2. [Labyrinth](https://cses.fi/problemset/result/9488167/)

**Enunciado:** Nos dan un mapa de tamaño  $NxM$  donde no podemos pisar las casillas que tiene ' $\#$ '. Además, hay exactamente una casilla con el caracter 'A' y otra con el caracter 'B'. Nos piden averiguar si podemos ir de 'A' a 'B' y en caso afirmativo dar la longitud del camino y las direcciones que habría que ir tomando para llegar de 'A' a 'B' (es decir el camino en sí). Solo podemos movernos arriba, abajo, izquierda y derecha.

Solución: Al tratarse de un mapa, vemos que fácilmente puede entenderse como un grafo,donde los nodos son las casillas y existe un arco entre dos casillas si se puede ir de una hacia a otra, es decir, si son adyadcentes. La distancia de cada nodo a otro conectado es 1, es decir, el peso de todos los arcos es 1.

Para resolver la primera parte del ejercicio, el si podemos ir de 'A' a 'B', vemos f´acilmente que la respuesta es afirmativa si y solo si pertenecen a la misma componente conexa (por definición). Vemos pues que usando cualquiera de los algoritmos de recorrido de grafos podemos comprobar esto.

Para la segunda parte del ejercicio, necesitamos dar con el camino **mínimo** para ir de 'A' a 'B'. Como la distancia entre dos nodos conectados siempre es la misma  $(1)$ , podemos ver fácilmente que haciendo un simple **bfs** podemos recorrer el grafo ordenandamente desde 'A' hasta dar con 'B', y el camino que habremos usado será **óptimo** al haberlo recorrido *ordenadamente*. Es decir se exploran todas las direcciones al mismo nivel. Esto se debe a que el algoritmo bfs recorre el grafo como una onda expansiva, de forma que primero se recorren las casillas a distancia 1, luego a distancia 2, etc. De esta forma cuando se llegue a la casilla buscada 'B', sabremos exactamente a que distancia está de 'A' (además de tener el camino).

También podríamos haberlo resuelto con un d $f_s$  pero habría resultado más tedioso.

Implementación: La implementación en este caso puede resultar un tanto tediosa ya que necesitaremos una matriz auxiliar en la cual ir almacenando la dirección mediante la cual hemos llegado a cada casilla. Una vez completado el camino, debemos reconstruirlo desde la casilla final mediante las direcciones tomadas a la inversa.

Notamos que en nuestro caso la coordenada  $x$  representa las filas, y por tanto al eje Y y la coordenada y representa las columnas y por tanto el eje X. Además como tomamos como la casilla (0, 0) la esquina superior izquierda, tenemos que bajar equivale a sumar 1 a x, subir restar 1 a x, ir a la derecha sumar 1 a  $y e$  ir a la izquierda restar 1 a y.

```
1 #include <bits/stdc++.h>
 2
3 using namespace std ;
 4
5 typedef long long ll ;
6 typedef long double ld ;
 7
8 // Maximo valor que pueden tomar n y m acorde a las
9 // restricciones del problema
10 const int MAXN = 1e3;
11
12 int n,m; //Dimensiones del mapa
13 char grid [MAXN] [MAXN]; // Mapa
14 bool visited [MAXN] [MAXN]; // Saber si una casilla ha sido visitada
     o no
15 int direction [MAXN] [MAXN]; // Direccion tomada para llegar a esa
     casilla
16
17 // Para moverse comodamente arriba, abajo, derecha e izquierda
18 const int sx[4] = \{1,0,-1,0\}; //eje x
19 const int sy [4] = \{0, 1, 0, -1\}; //eje y
20 // Direcciones representadas por cada posicion en los
21 // arrays anteriores
22 const char sdir [4] = {^\text{T}D^\text{T},^\text{T}R^\text{T},^\text{T}U^\text{T},^\text{T}L^\text{T}};23
24 // Comprobar si las coordenadas estan dentro del mapa
25 bool validSquare (int x, int y) {
26 return 0 \leq x & & x < n & & (0 \leq y) & & y < m;
27 }
2829 // Comprobar si se puede ir a esas coordenadas
30 bool walkableSquare (int x, int y) {
31 return validSquare (x, y) && grid [x] [y] != '#';
32 }
33
34 // Ir de A a B (si se puede )
35 bool bfs (int origin_x , int origin_y ) {
36 visited [ origin_x ][ origin_y ] = true ;
37
38 queue < pair < int, int >> q;
39 q . push ({ origin_x , origin_y }) ;
40
_{41} while (!q.empty ()) {
42 // Sacamos una casilla de la cola
43 auto [x, y] = q. front ();
44 \t q.pop();45
46 // Si hemos llegado a nuestro destino
```

```
47 if \left( \text{grid} [ x ] [ y ] \right) = - | B |48 return true;
49 }
50
51 // Recorremos sus vecinos ( casillas adyadcentes )
52 for (int i = 0; i < 4; ++i) {
53 int nx = x + sx[i];54 int ny = y+sy[i];
55
56 // Si podemos ir a esa casilla y no la hemos visitado
    ya
57 if (walkableSquare (nx, ny) & & ! visited [nx] [ny]) {
58 visited [nx] [ny] = true;
59 // Apuntamos la direccion tomada para llegar a esa
    casilla
60 direction [nx] [ny] = i;
61 q. push({nx, ny});
\begin{array}{ccc} 62 & & \end{array} }
63 }
64 }
65
66 // Si hemos llegado hasta aqui significa que no hemos
67 // logrado llegar a B ( distinta componente conexa de A)
68 return false;
69 }
70
71 int main () {
72 ios:: sync_with_stdio (false);
73 cin.tie(0);
74
75 // INPUT
76 cin >> n >> m;
77
78 int origin_x , origin_y ;
79 int fin_x , fin_y ;80 for (int i = 0; i < n; ++i) {
81 for (int j = 0; j < m; j++) {
82 cin >> grid [i][j];
83 // Casilla origen
84 if (grid[i][j] == 'A'){
85 origin_x = i;
86 origin_y = j;
87 }
88 // Casilla final
89 else if(grid[i][j] == 'B'){
90 fin_x = i;
91 fin_y = j;
92 }
93 }
94 }
95
96 // SOLVE
97 // Inicializamos visited a false
98 memset (visited, false, sizeof (visited));
99
100 // Vemos si podemos ir de A a B y con que camino
101 bool possible = bfs (origin_x, origin_y);
```

```
102
103 // OUTPUT
104 if(possible){
105 cout << "YES" << endl;
106
107 // Reconstruimos el camino tomados
108 int x = fin_x;109 int y = fin_y;110 string sol;
111 // Hasta que llegamos a la casilla origen
112 while (x := origin_x || y := origin_y) {
113 int dir = direction [x] [y];
114 sol.push_back (sdir [dir]);
115 // Invertimos la direccion tomada
116 x = sx[dir];117 y = sy [dir];118 }
119 // Le damos la vuelta al camino inverso
120 reverse (begin (sol), end (sol));
121 int len = sol.size();
122 cout << len << endl:
123 for (char d : sol) {
124 cout << d;
\frac{125}{ } }
126 cout << endl;
127 } else {
128 cout << "NO" << endl;
129 }
130
131 return 0;
132 }
```
## <span id="page-61-0"></span>3.3. Caminos mínimos

#### <span id="page-61-1"></span>3.3.1. Algoritmo de Dijkstra

#### <span id="page-61-2"></span>3.3.2. Algoritmo de Floyd-Warshall

El algoritmo de Floyd-Warshall es el algoritmo más eficiente para calcular el camino mínimo de todos los nodos a todos los nodos (**TODOS** a **TODOS**). Es decir, para cualesquiera nodos  $i \nabla j$  del grafo, tenemos el coste de su camino mínimo (mínimo coste de ir de  $i$  a j).

Nota. Este algoritmo, al igual que el de Dijkstra, solo sirve para grafos con pesos positivos.

Estudiemos primero el caso de calcular simplemente el coste del camino mínimo entre todos los nodos y después el de como obtener dichos caminos.

#### Coste camino mínimo

La lógica que sigue este algoritmo es muy sencilla. Su principio se basa en la técnica de Programación Dinámica (Capítulo [2\)](#page-12-0). No obstante, no es necesario conocer esta técnica para entender el algoritmo (aunque si recomendable), simplemente se menciona para que el lector más avanzado entienda la estructura y técnica subyacente. Demos primero una idea intuitiva con el siguiente ejemplo.

Ejemplo 3.3.1. Sea el siguiente grafo no dirigido con pesos positivos. En este ejemplo nos vamos a centrar en encontrar el camino mínimo entre los nodos  $0 \times 1$ , pero se entiende que el algoritmo seguido para este caso concreto se puede generalizar para cualquier pareja de nodos.

Los subproblemas a considerar son de la siguiente forma: cual es el camino mínimo entre los nodos  $i \, y \, j$  usando los  $k$  primeros nodos. Tenemos pues que la solución a cada subproblema será o bien la solución que ya teníamos usando solo los  $k - 1$ primeros nodos (el nodo k no forma parte del camino mínimo entre i y j) o tenemos que el nodo k si que forma parte del camino mínimo entre  $i \, y \, j \, y$  por tanto la solución es la suma del coste entre de ir de  $i$  a  $k$  y de  $k$  a  $j$ .

```
1 int n; // Num nodes
2 int dist [n][n]; // dp (min distance to go from i to j)
3
4 for (int k = 0; k < n; k++) {
5 for (int i = 0; i < n; i++) {
6 for (int j = 0; j < n; j^{++}) {
             if(dist[i][i] > dist[i][k] + dist[k][i]){
8 dist [i][j] = dist[i][k] + dist[k][j];9 }
10 }
11 }
12 }
```
#### Obtener camino mínimo

#### <span id="page-62-0"></span>3.3.3. Algoritmo de Bellman-Ford

Como seguramente el lector habrá notado, los algoritmos previos nos ayudaban a encontrar caminos mínimos tan solo para grafos con pesos **positivos**. Pues bien, el algoritmo de Bellman-Ford s´ı que nos permite calcular el camino m´ınimo para grafos con pesos negativos.

Un factor importante a tener en cuenta, antes de disponernos a calcular el camino mínimo para un grafo con pesos negativos, son los **ciclos negativos**. Un ciclo negativo es, como su propio nombre indica, un ciclo cuya suma de todos sus arcos es negativa.

Ejemplo 3.3.2. Tenemos que el siguiente ciclo es negativo por ser su costo −1.

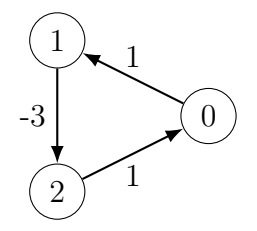

Claramente si tenemos un ciclo negativo, no podemos calcular ningún camino mínimo (en la componente conexa del ciclo negativo) ya que cada vez que pasemos

por este ciclo nuestro coste decrementa y nos quedaríamos atrapados en el ciclo eternamente.

El algoritmo de Bellman-Ford nos indica si hay un ciclo negativo en el grafo. En caso de que no lo haya adem´as nos calcula los caminos m´ınimos de un nodo a todos (UNO a TODOS).

Al igual que el algoritmo de Floyd-Warshall, usa

## <span id="page-63-0"></span>3.4. Árbol Recubridor Mínimo (MST)

#### <span id="page-63-1"></span>3.4.1. Estructura Union-find

Juez: [Disjoint Set Union](https://atcoder.jp/contests/practice2/tasks/practice2_a)

- <span id="page-63-2"></span>3.4.2. Algoritmo de Kruskal
- <span id="page-63-3"></span>3.4.3. Algoritmo de Prim
- <span id="page-63-4"></span>3.4.4. Problemas